# **Digital Twins for Ocean Robots and Marine Ecosystems** Annual ECCO meeting

Gaël Forget Caltech, LA 2023/01/26

### **Symposium on Advances in Ocean Observations (2022)**

**Aida Alvera Azcárate**, Physical Oceanography, Ocean Remote Sensing, Belgium **Jo Eidsvik**, Statistical Sampling, Norway **Kanna Rajan**, Autonomous Systems, AI, United States and Portugal

Bring together a small yet highly motivated group of experts focusing on smarter methods in ocean observation. The aim is to generate ideas across science and technology, to advance ocean observation in novel ways.

### **Organizers**

July 3rd to July 7th, 2022

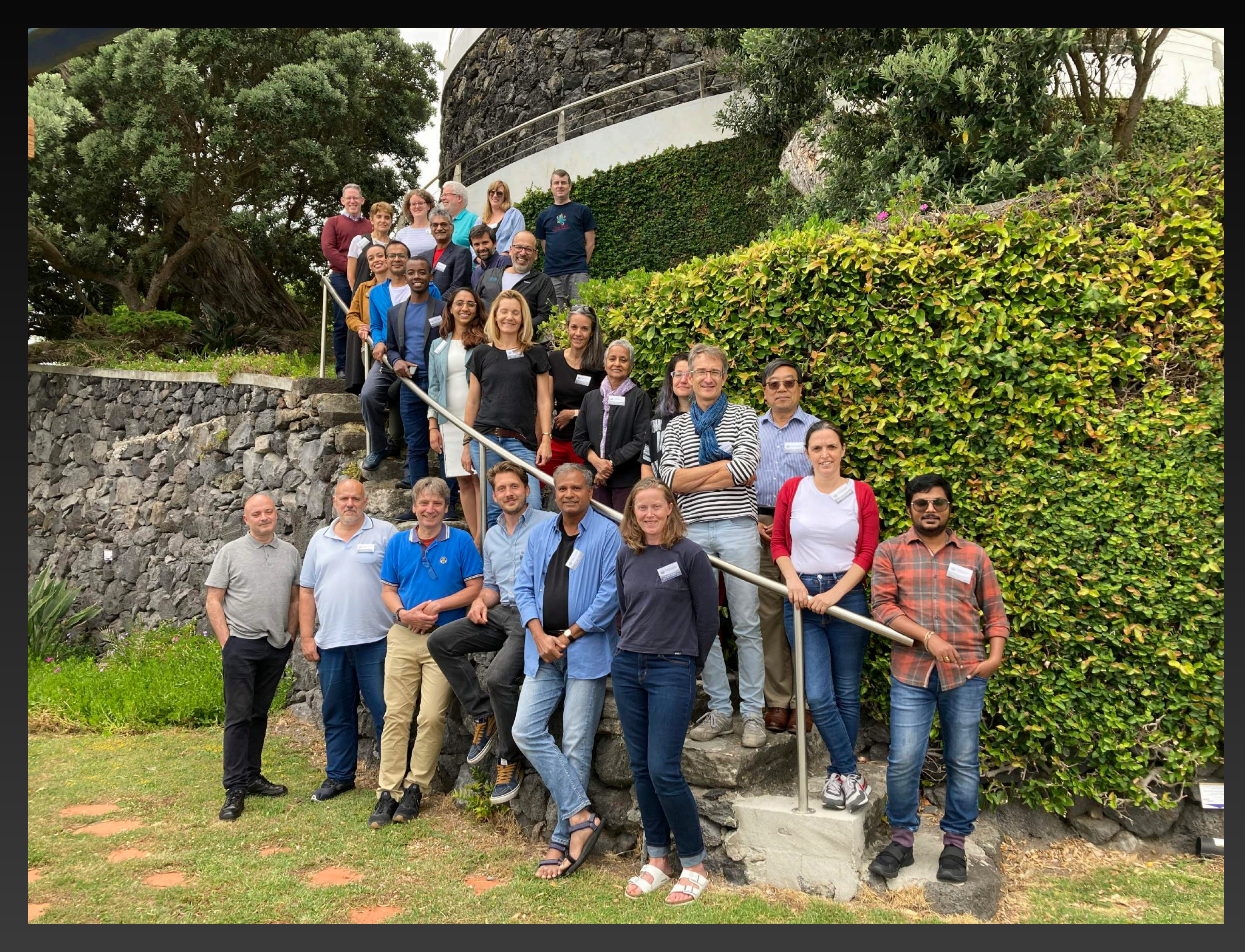

**[URL](https://sites.google.com/view/oceanobs-advances/home)**

### **JuliaEO23 : Global Workshop on Earth Observation with Julia**

**Joao Pinelo, Iga Szczesniak, Andre Valente**  AIR Centre

**Gaël Forget,** MIT

January 9th to 13th, 2023

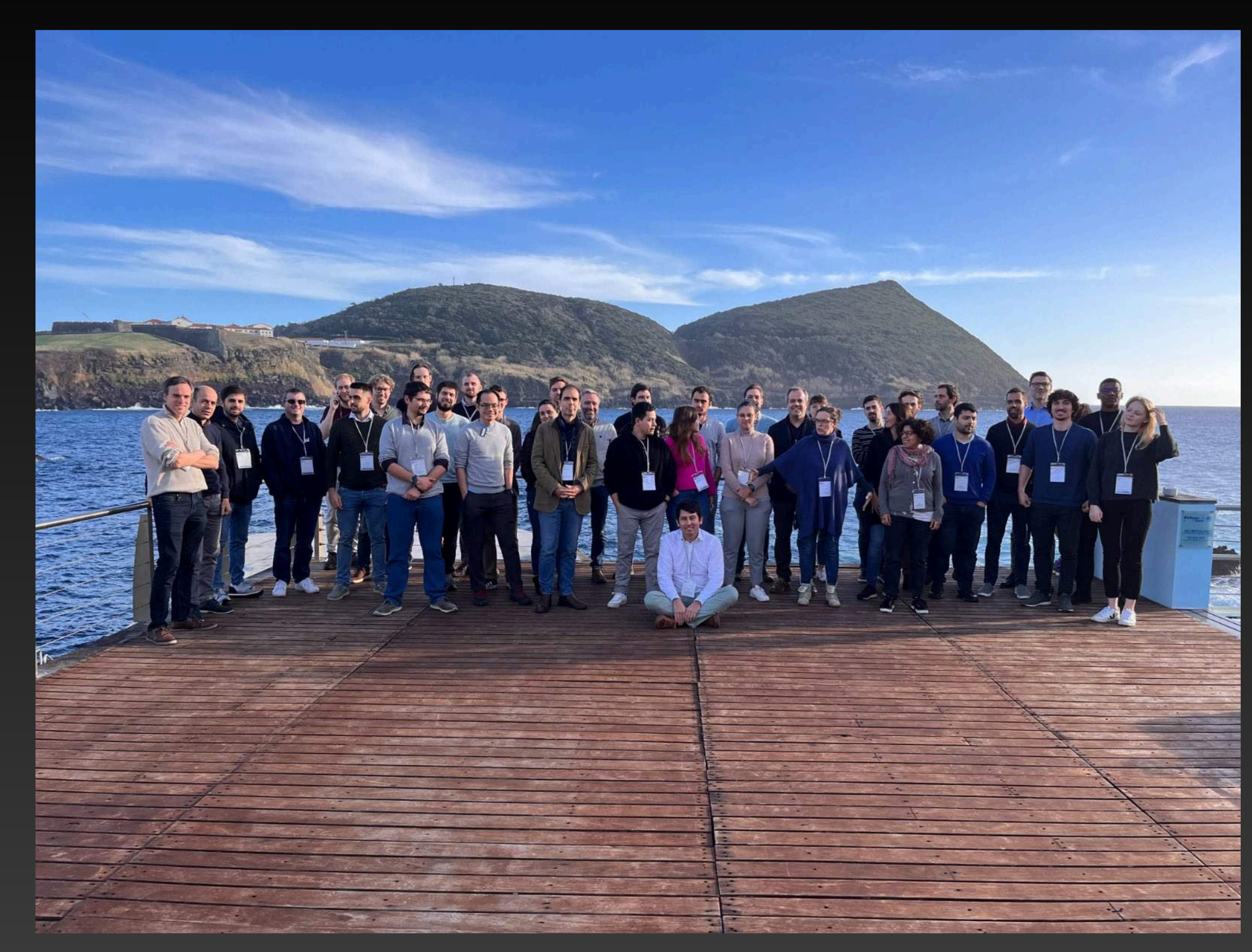

**[URL](https://aircentre.github.io/JuliaEO/)**

- 40 in person, 300 virtual
- 20+ Julia notebooks
- 20h recorded video
- Docker, Dataverse
- Geospatial data, Earthdata, SAR, sentinel 2, rasters, big data, oceanography, modeling, cloud computing, classification, stats, AI, viz, …

### **Organizers**

# **Google Maps for us in Julia!**

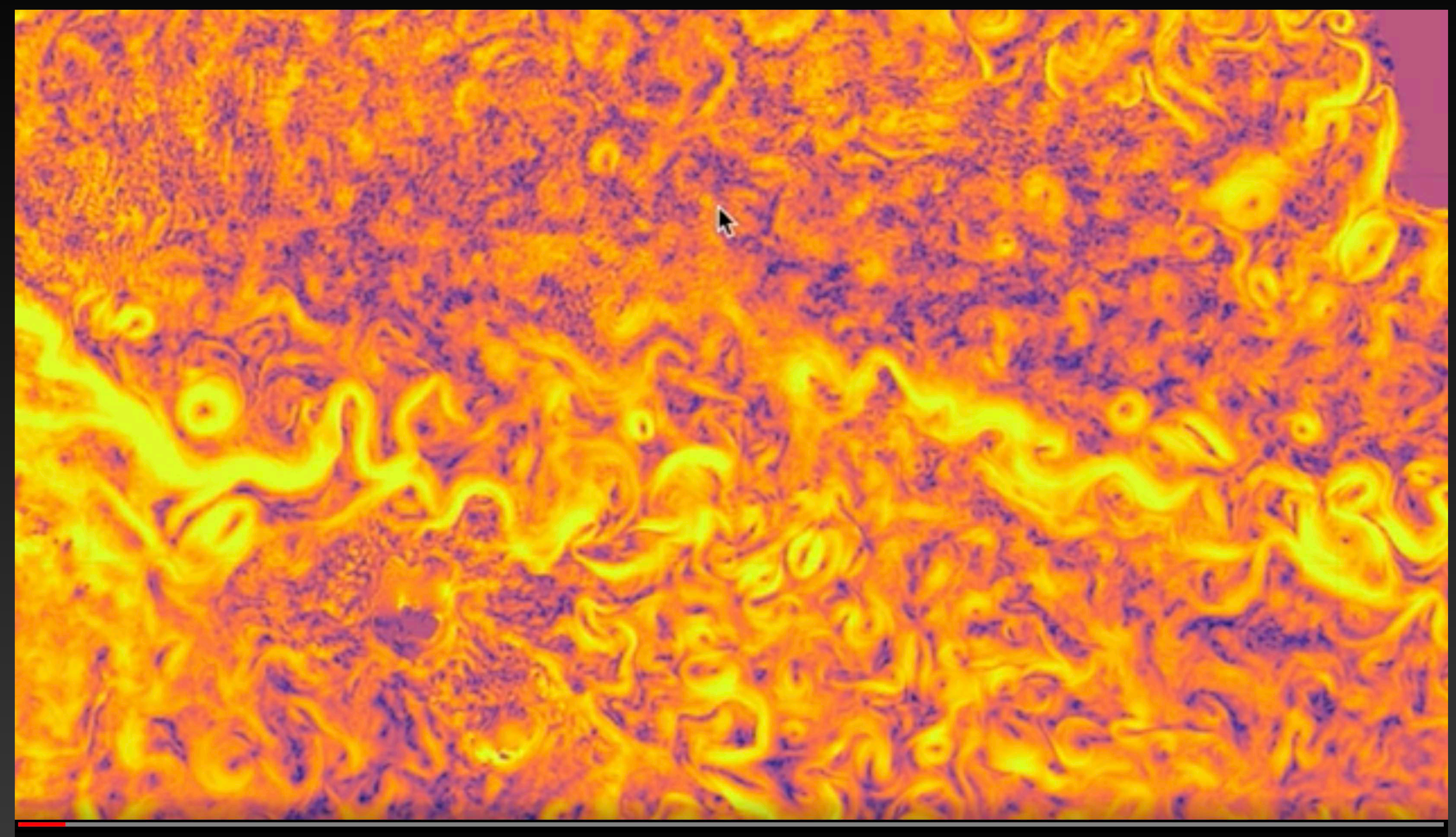

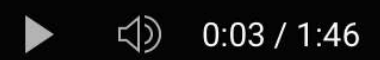

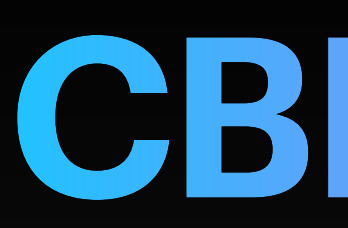

### cbiomes Simons Collaboration on Computational **Biogeochemical Modeling of Marine Ecosystems**

# **CBIOMES**

- [Johnson et al 2023 \(subm\)](https://scholar.google.com/citations?hl=en&user=QIWIDPMAAAAJ&view_op=list_works&sortby=pubdate)
- Hyun et al 2022
- Britten et al 2022
- Wu & Forget 2022
- Follett et al 2021
- Forget 2021
- Sonnewald et al 2020

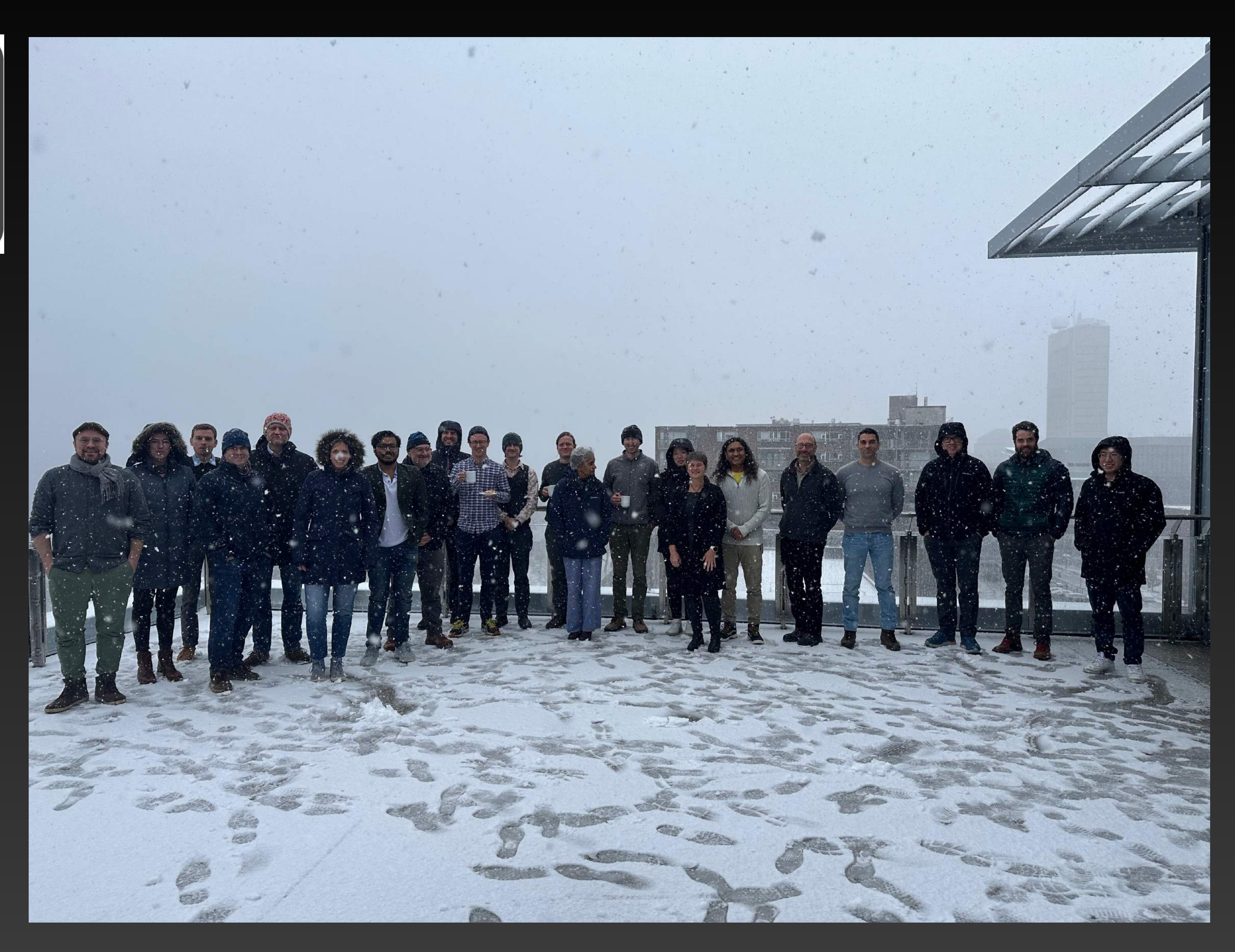

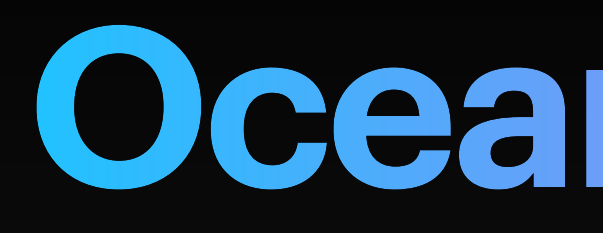

100

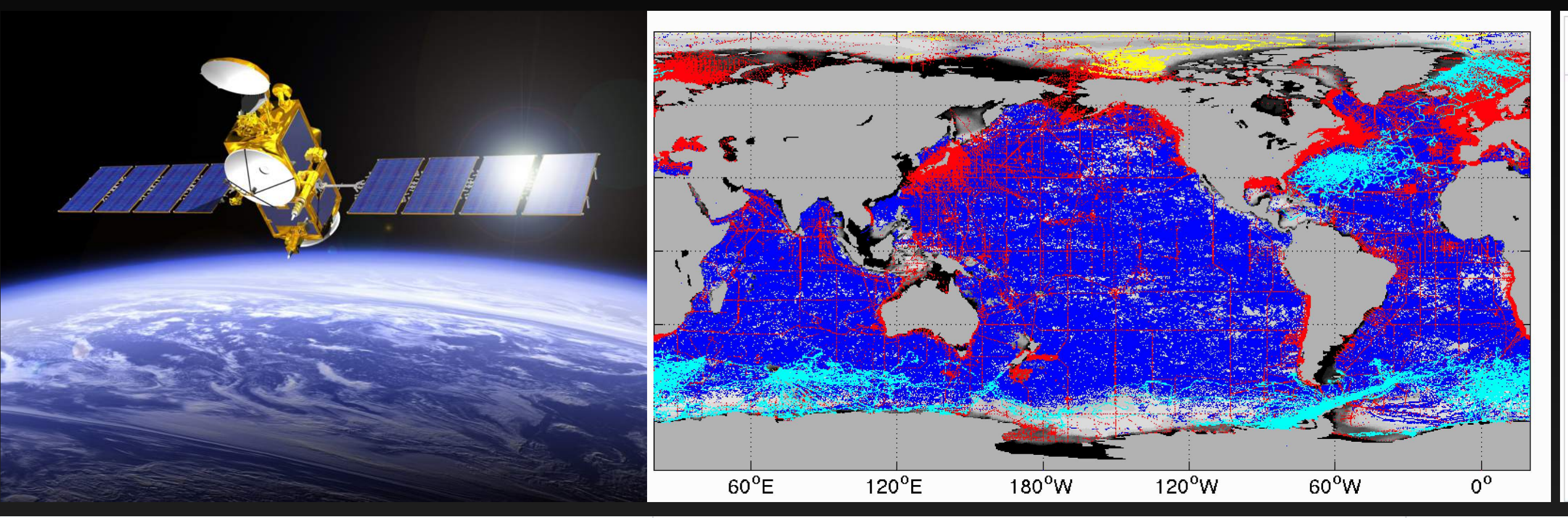

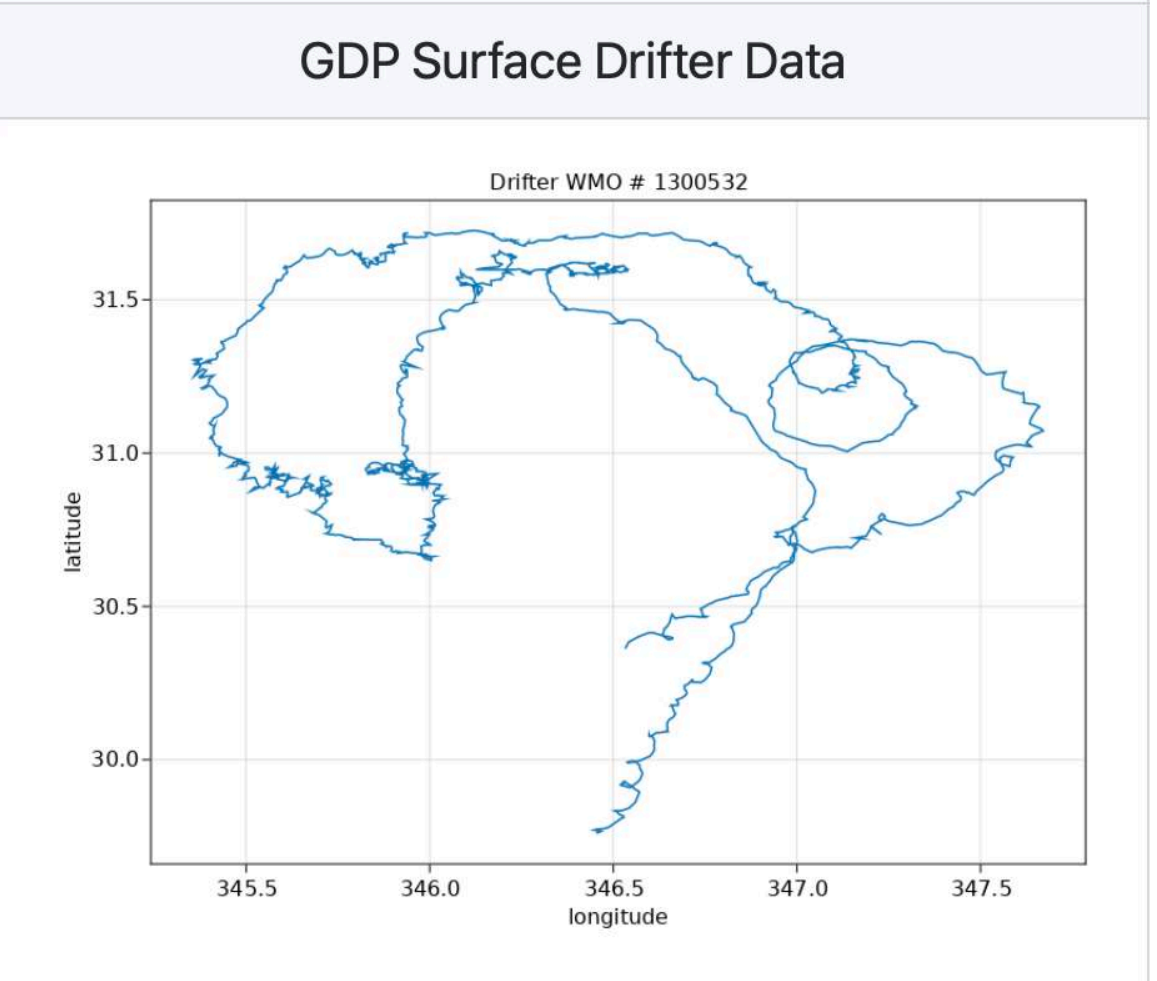

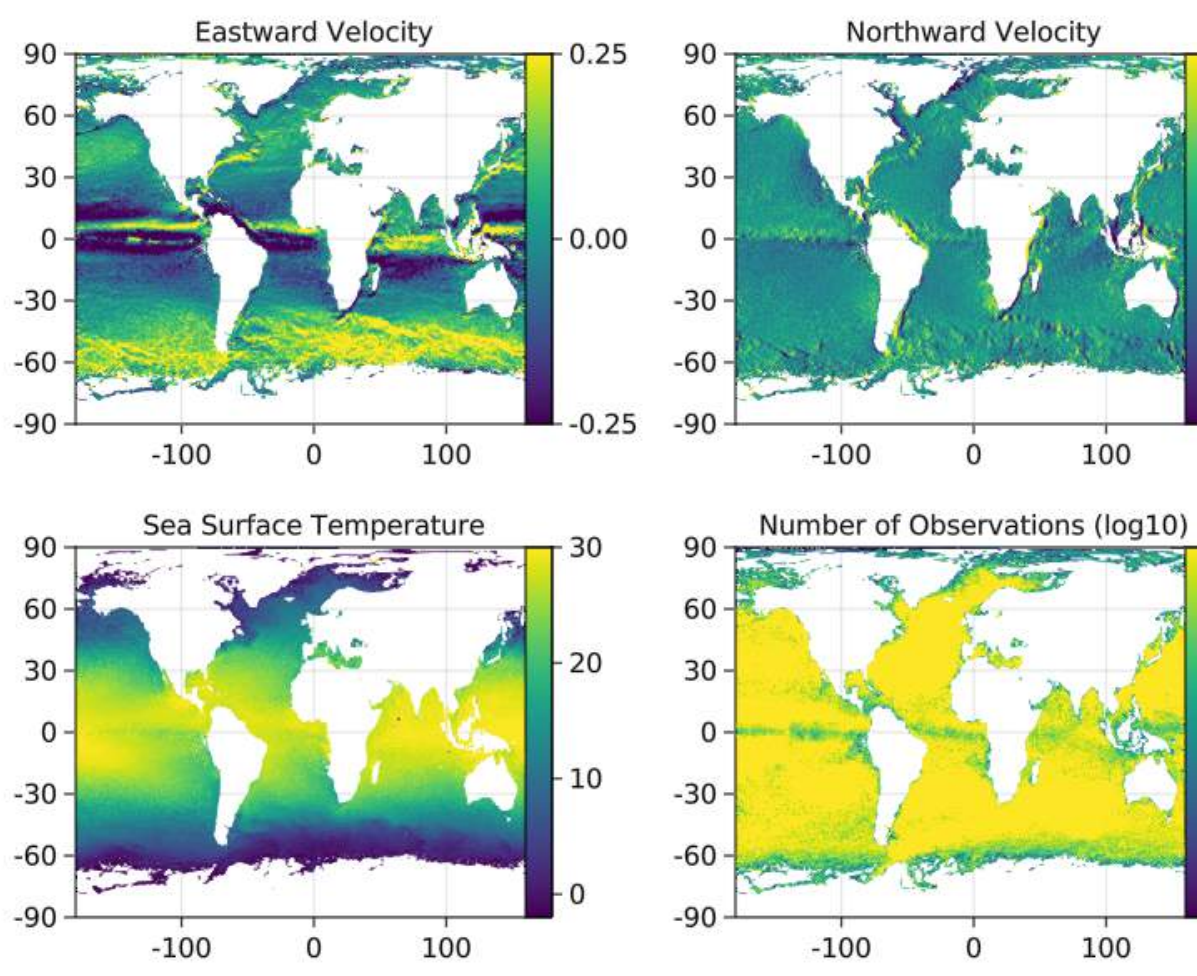

## **Ocean Robots**

### **Argo Float Track** Float wmo=6900900 -- positions (dots) & speed (color)  $-0.2$  $\Lambda$ 100 50 longitude

### **Argo Float Profiles** Float wmo=6900900, temperature, degree C  $-1000$  $1500$  $-2000 -$ 2000 1000 time (day) Float wmo=6900900, salinity, psu  $-500$  $-1000 -1500$  $-2000 -$ 1000 2000 time (day)

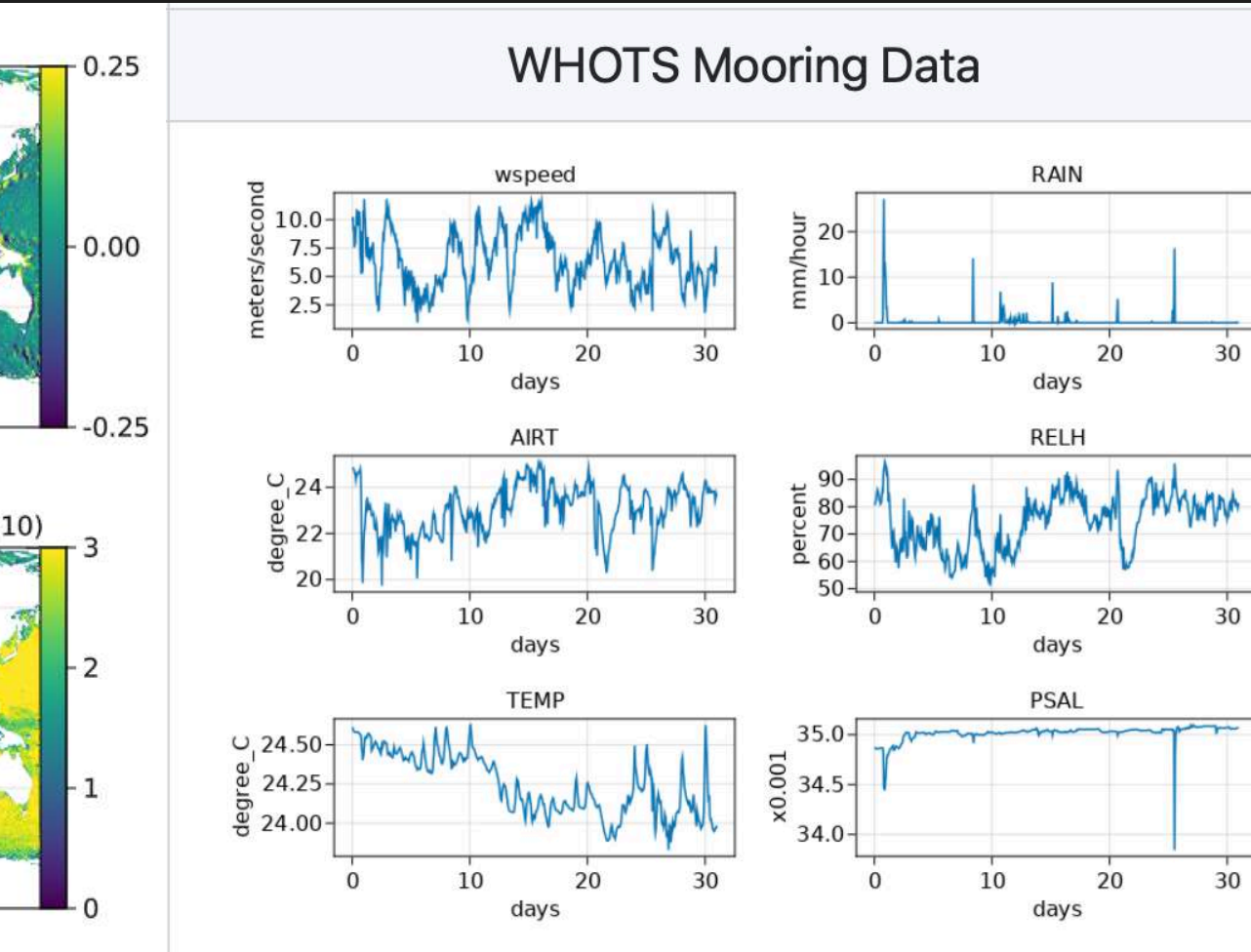

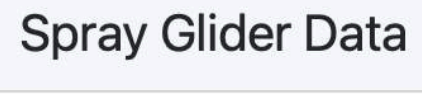

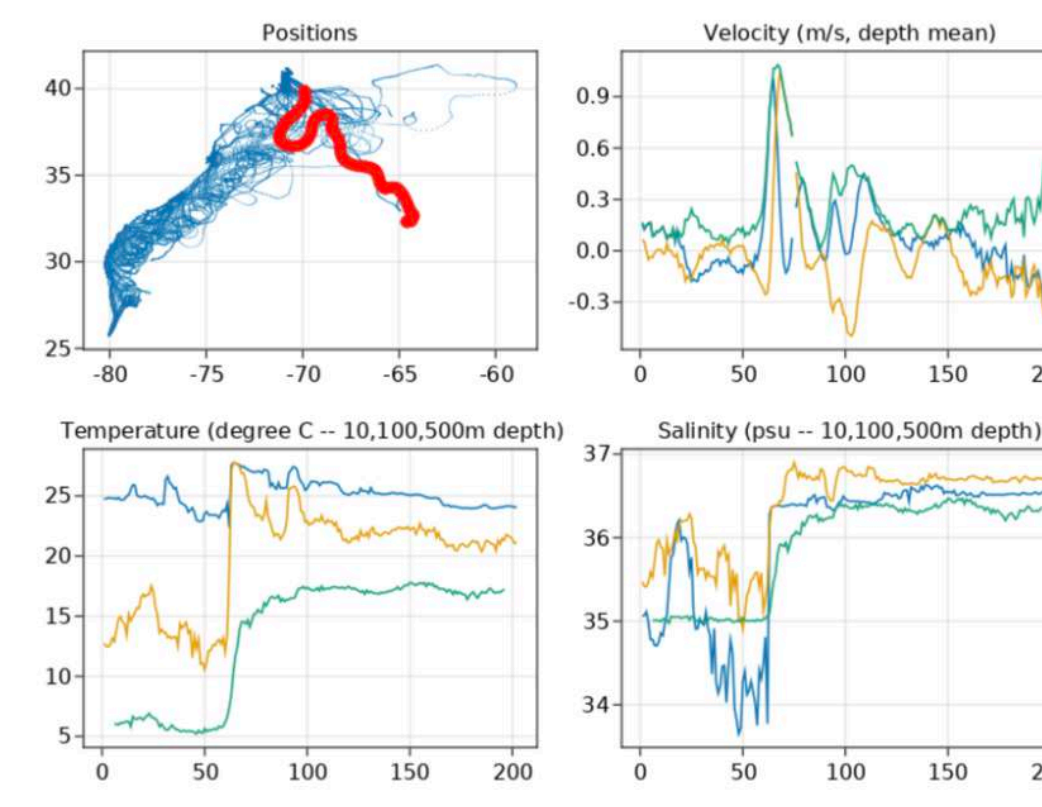

[OceanRobots.jl](https://github.com/gaelforget) *Forget 2021 (JuliaCon)*

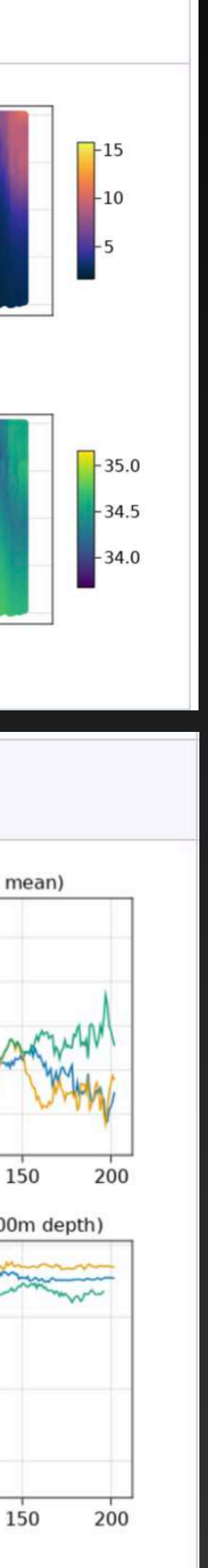

[ECCO version 4](https://eccov4.readthedocs.io/en/latest/) *Forget et al 2015 (GMD)*

### **Ocean Robots**

### [OceanRobots.jl](https://github.com/gaelforget) *Forget 2021 (JuliaCon)*

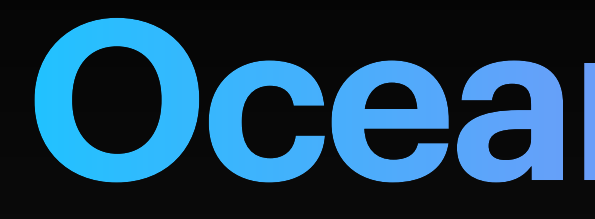

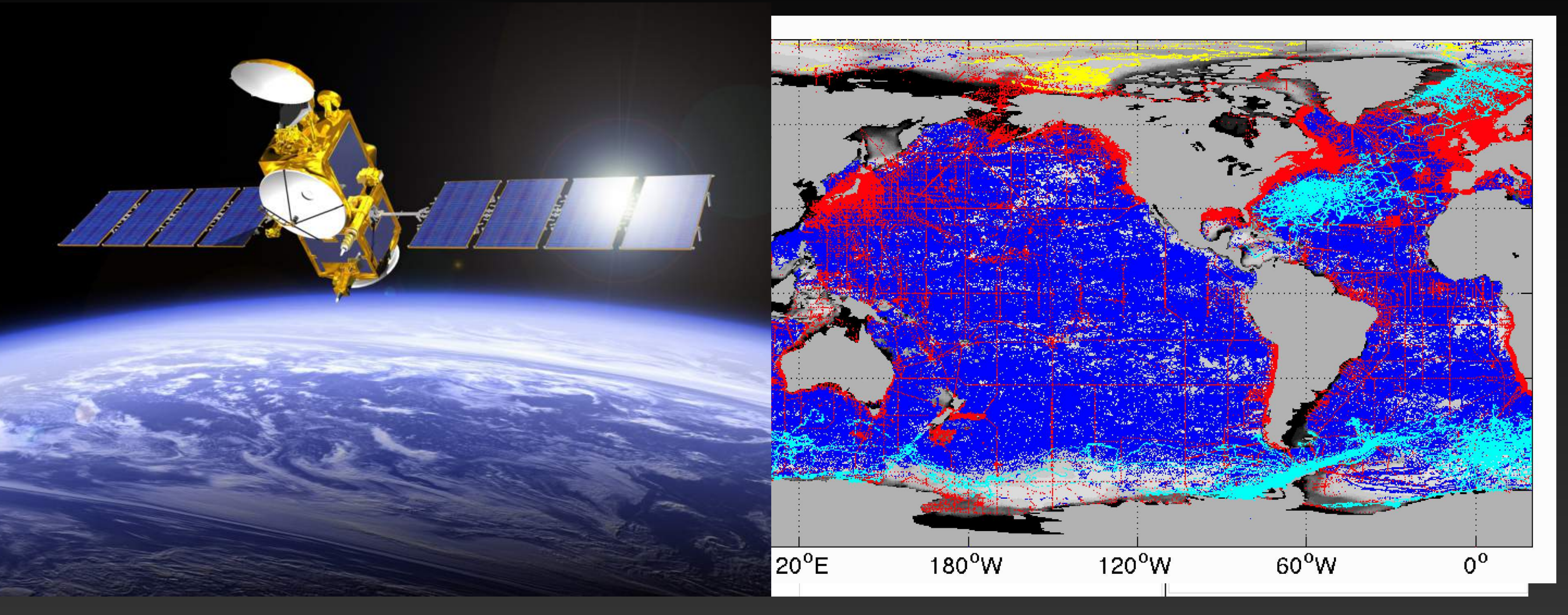

### [ECCO version 4](https://eccov4.readthedocs.io/en/latest/) *Forget et al 2015 (GMD)*

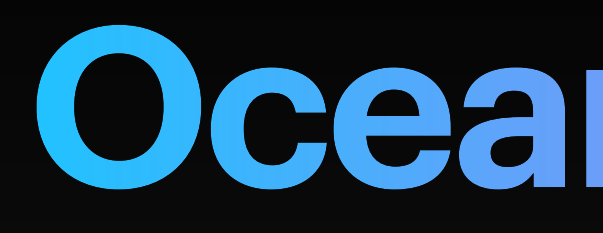

100

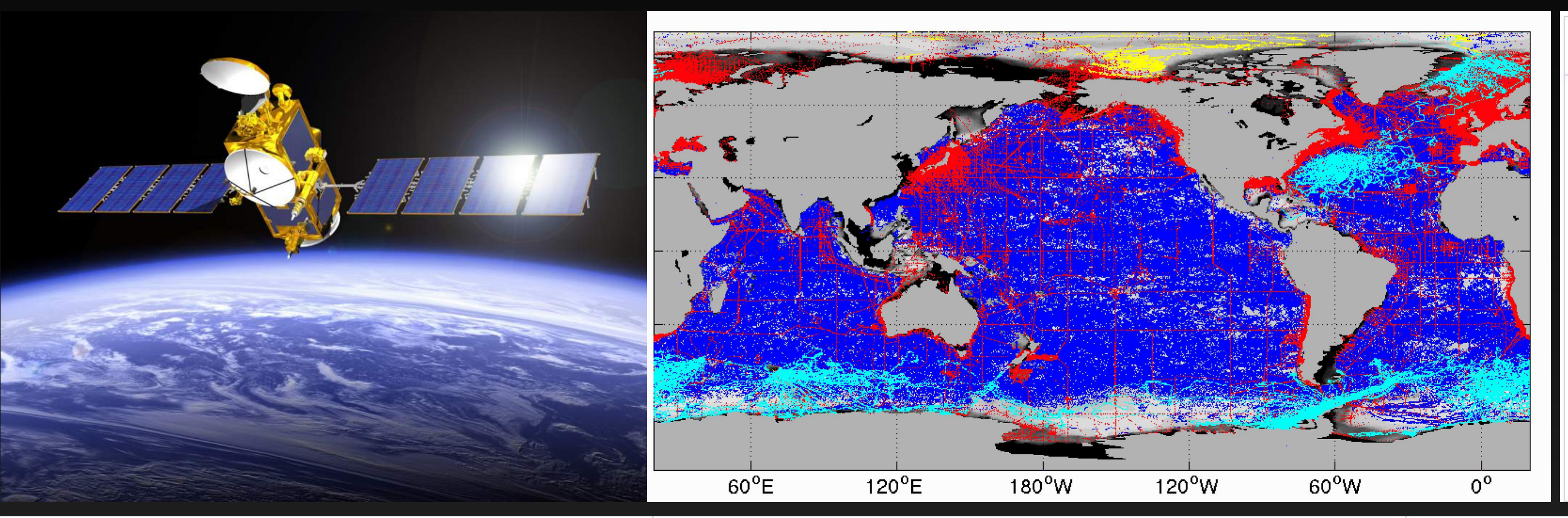

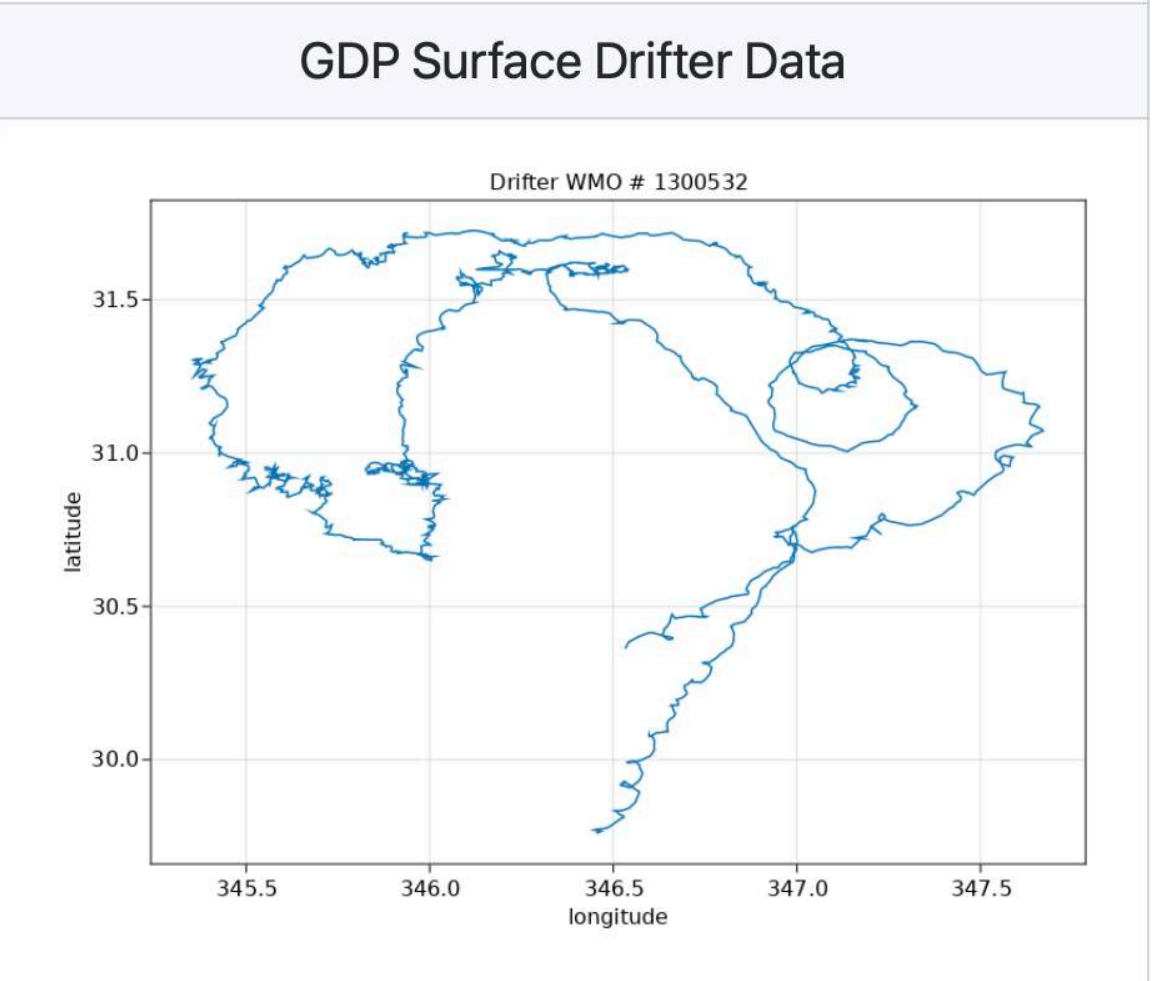

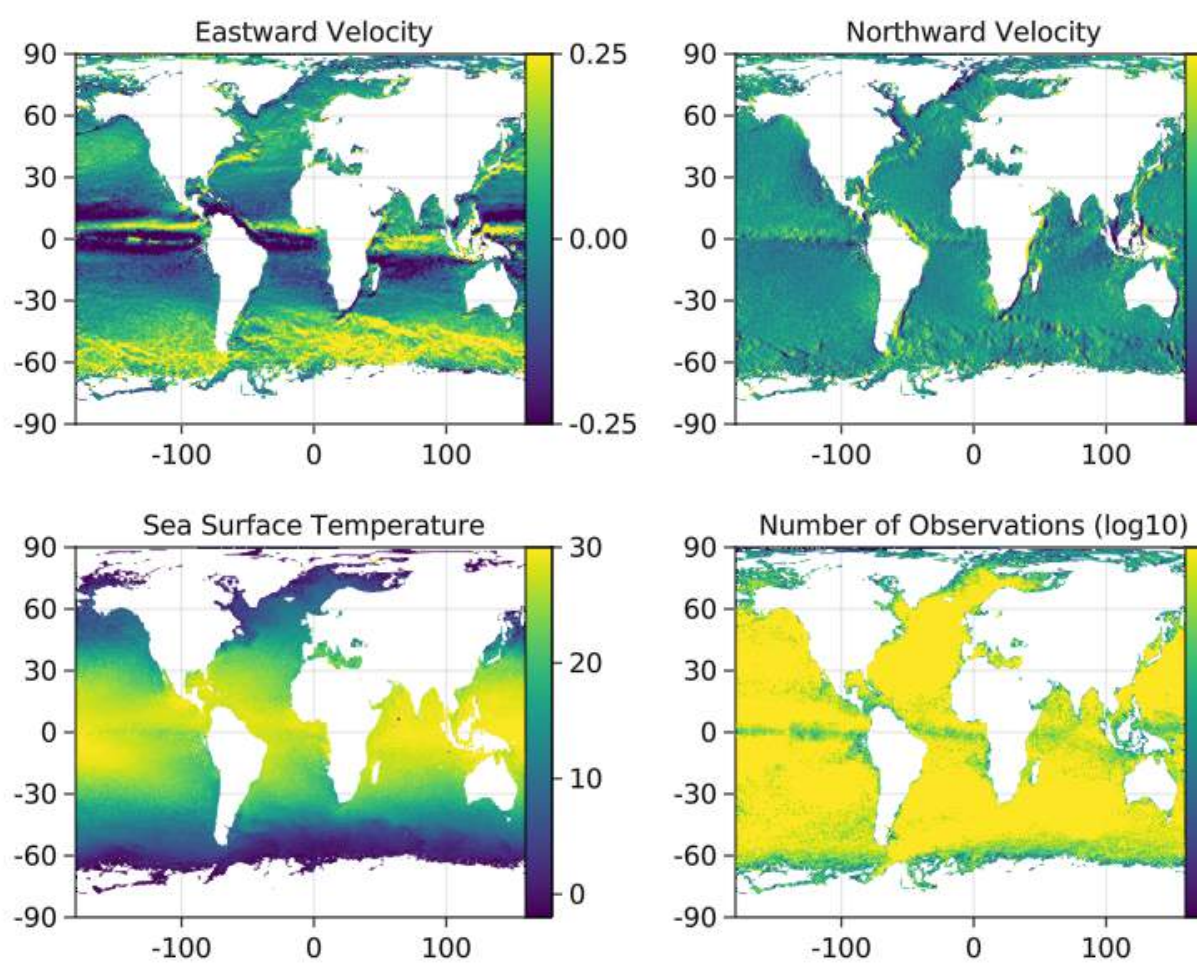

## **Ocean Robots**

### **Argo Float Track** Float wmo=6900900 -- positions (dots) & speed (color)  $-0.2$  $\Lambda$ 100 50 longitude

### **Argo Float Profiles** Float wmo=6900900, temperature, degree C  $-1000$  $1500$  $-2000 -$ 2000 1000 time (day) Float wmo=6900900, salinity, psu  $-500$  $-1000 -1500$  $-2000 -$ 1000 2000 time (day)

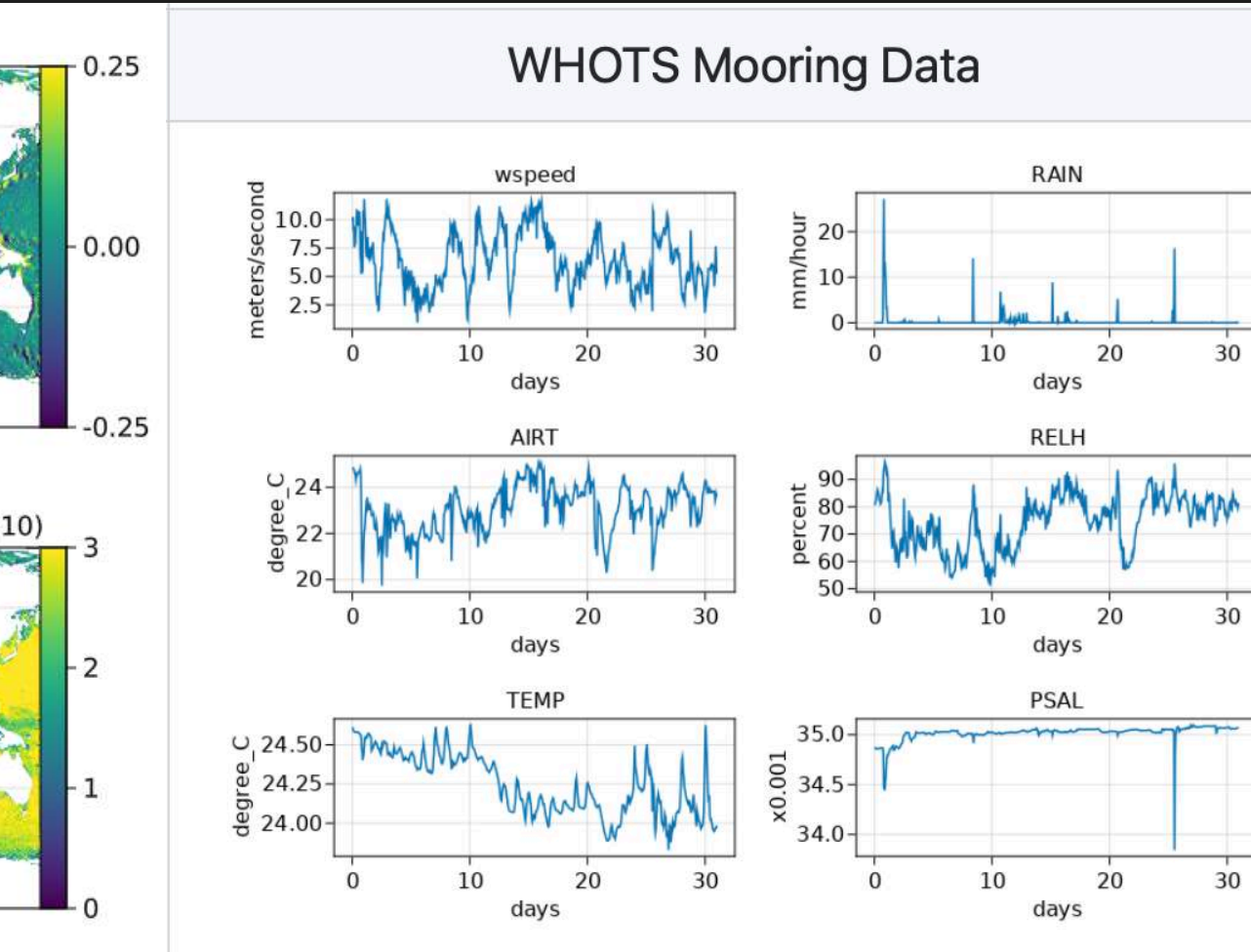

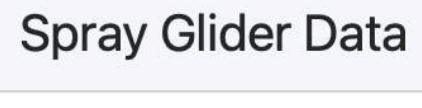

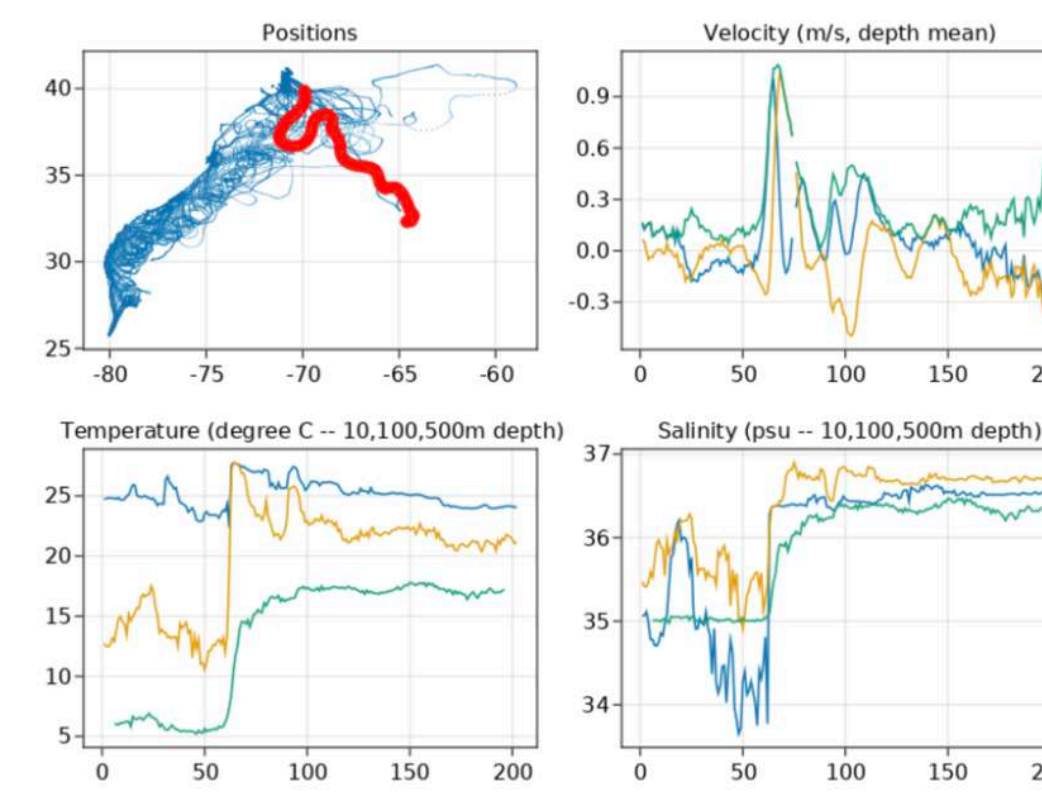

[OceanRobots.jl](https://github.com/gaelforget) *Forget 2021 (JuliaCon)*

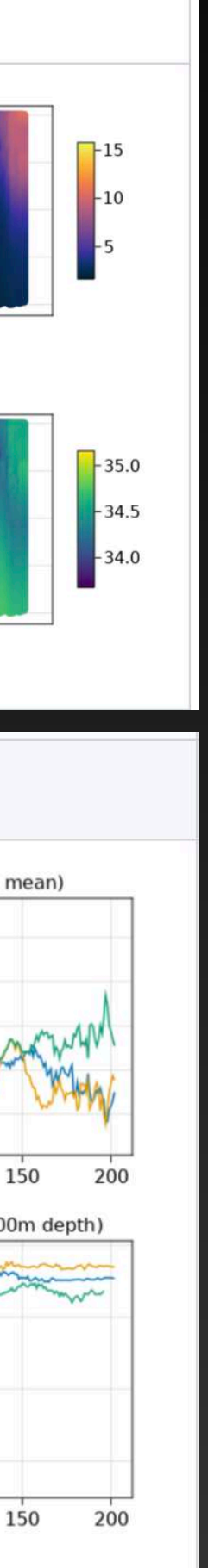

[ECCO version 4](https://eccov4.readthedocs.io/en/latest/) *Forget et al 2015 (GMD)*

### **Ocean Data Sets** *Collected In Situ, From Satellites, or Syntheses*

- Data (Julia)
	-
	-
	- Dataverse.jl **III**: interfaces to Dataverse APIs, collections, datasets, etc stars 6 • OceanRobots.jl  $\Box$  : simulation and analysis of data generated by ocean robots stars 12 • ArgoData.jl [12]: Argo data processing and analysis stars 12 • OceanColorData.jl | : Ocean color data processing and analysis stars 7
	-
	- OceanStateEstimation.jl  $\blacksquare$ : downloading, reading, displaying, and analyzing ocean state estimates stars 5

- 
- 

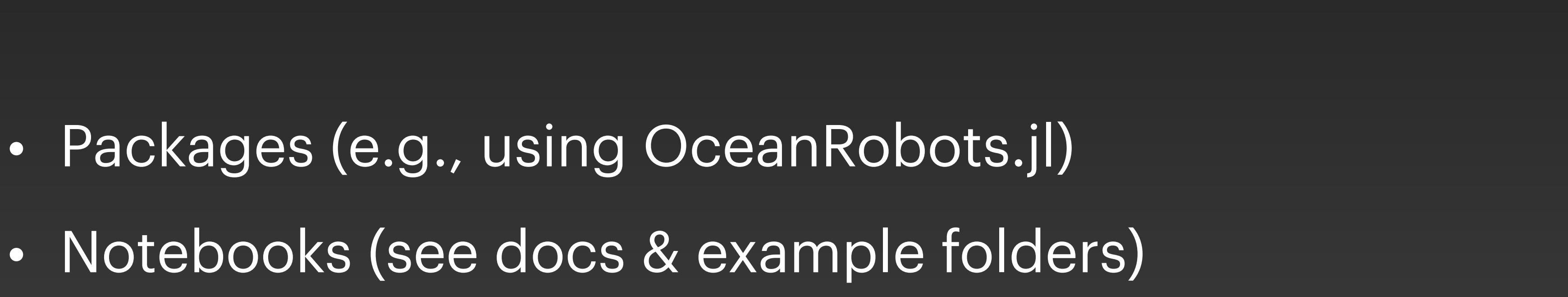

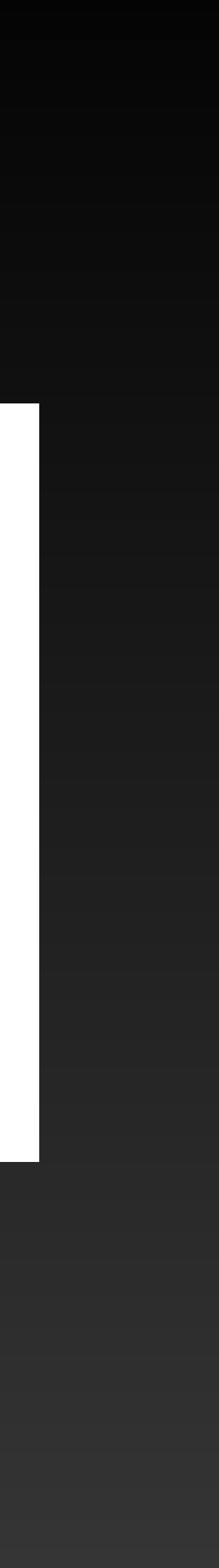

### ClimateModels.jl - A Simple Interface To **Climate Models**

### Gaël Forget, JuliaCon2021

**ClimateModels.jl** provides a uniform interface to climate models of varying complexity and completeness. Models that range from low dimensional to whole Earth System models are ran and analyzed via this simple interface.

### **Key Features**

- Climate Model Interface
- Tracked Workflow Framework
- Cloud + On-Premise File Support

### **Standard Workflow**

• create ModelConfig data structure

 $\bigcirc$  0:08/8:11 Welcome!> (prepare run/and logA)

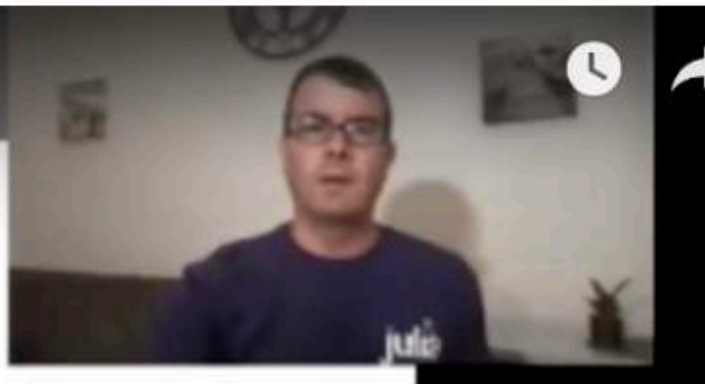

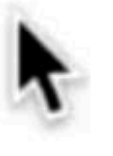

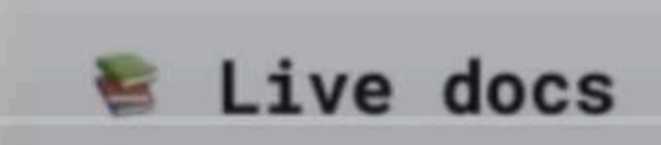

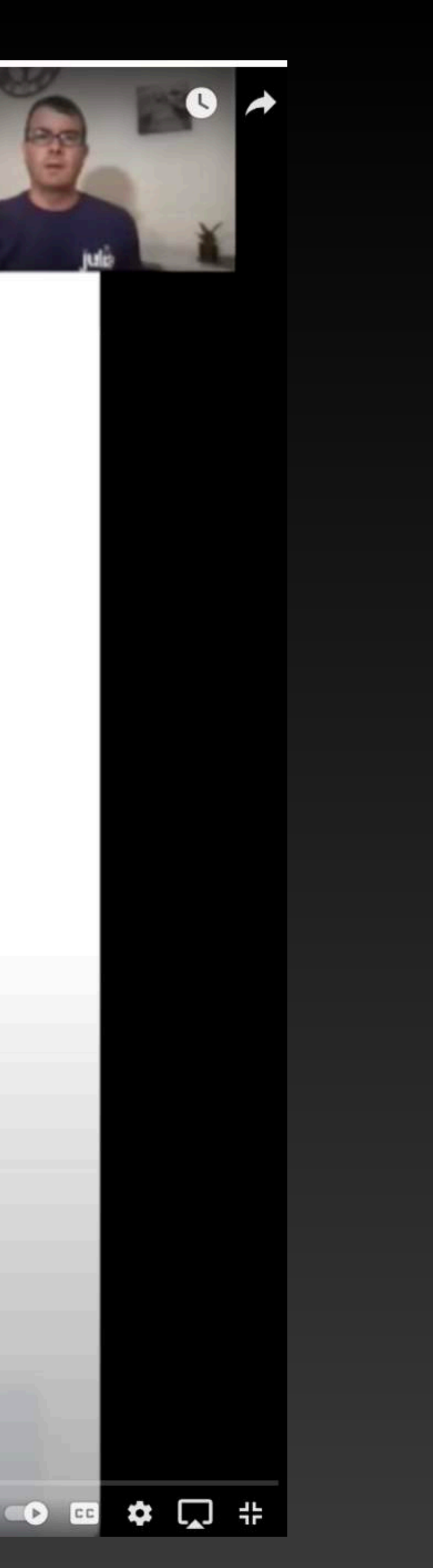

# **What Are Digital Twins?**

# **What Are Digital Twins?**

- Digital Twins
	-
	-

• computer representation of real systems that users can interact with + two-way connection framework with real system, enabling mutual benefits

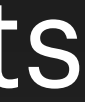

# **What Are Digital Twins?**

• computer representation of real systems that users can interact with + two-way connection framework with real system, enabling mutual benefits

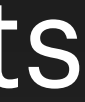

- Digital Twins
	-
	-
- Our Real System
	- natural system (marine ecosystem < ocean < climate < forcing)
	- + Ocean observing system (autonomous / manned platforms)

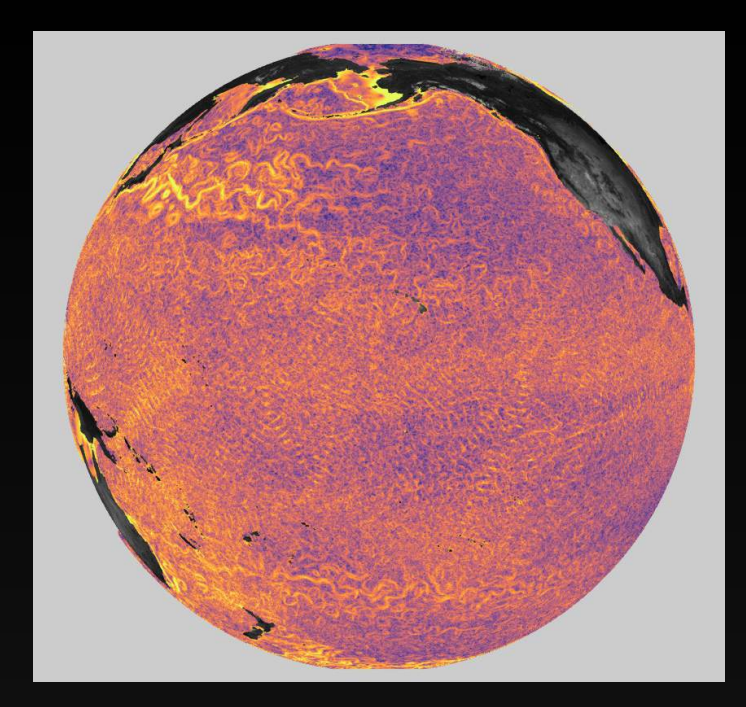

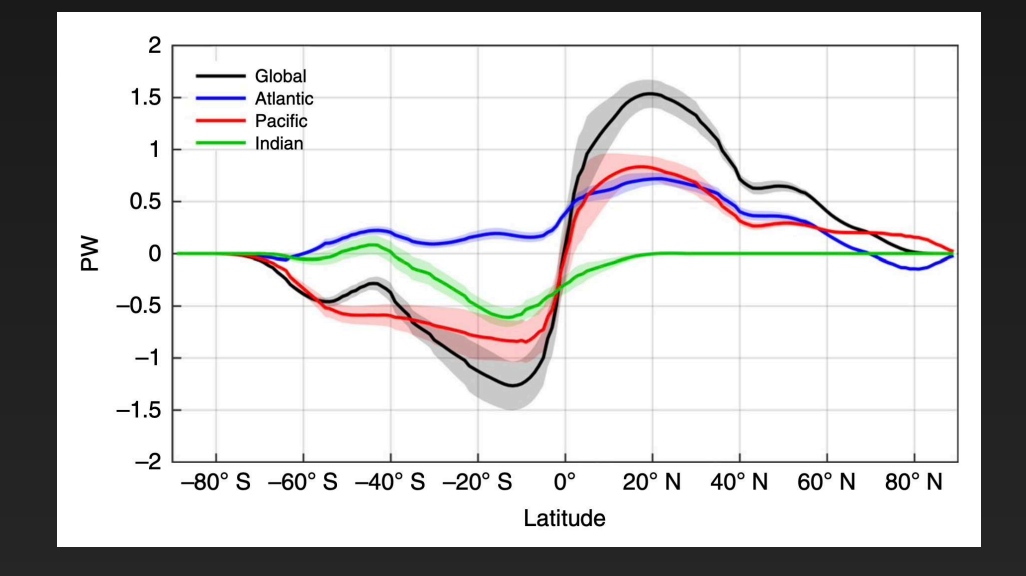

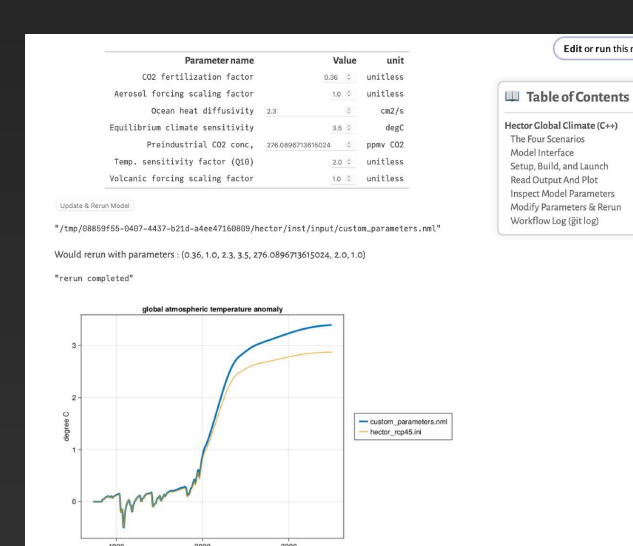

### ClimateModels.jl

Edit or run this no

This package provides a uniform interface to climate models of varying complexity and completeness. Models that range from low dimensional to whole Earth System models can be run and/or analyzed via this framework.

It also supports e.g. cloud computing workflows that start from previous model output available over the internet. Version control, using git, is included to allow for workflow documentation and reproducibility.

The JuliaCon 2021 Presentation provides a brief (8') overview and demo of the package.

Please refer to Examples and User Manual for more detail.

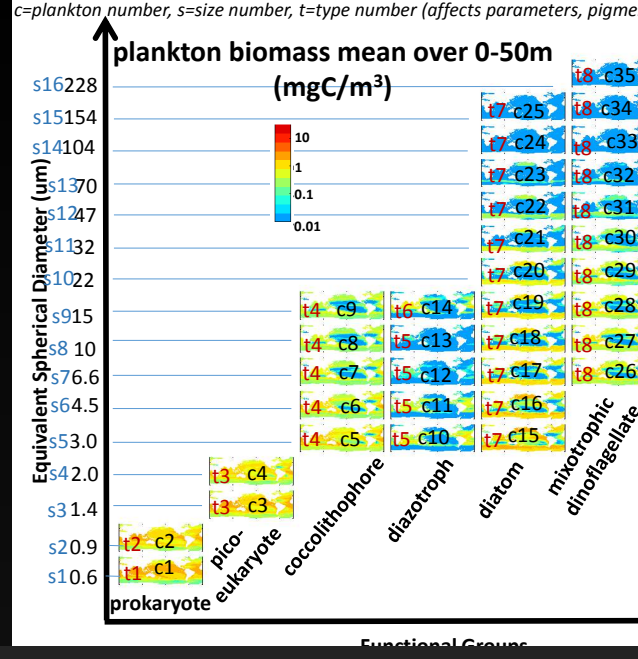

**GLOBAL OCEAN MODEL (3/3)** 

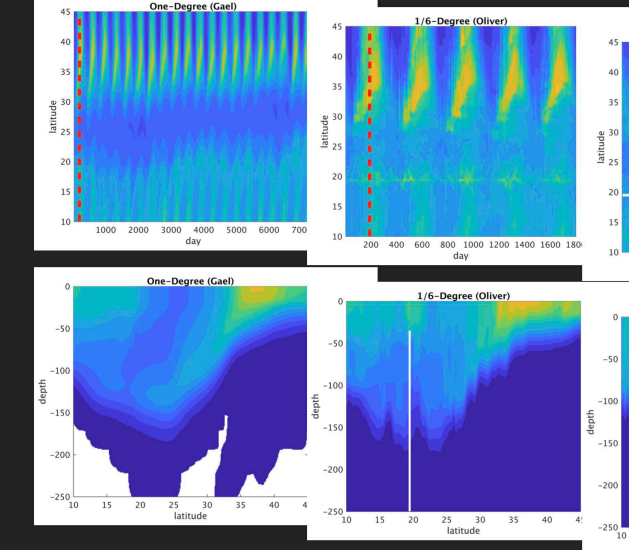

(M,Sinv)=Jackson2017()<br>J17=Dict("M" => M, "Sinv" => Sinv)<br>blot(wv\_cci,M,w=3); xlabel!("nm"); ylabel!("Rrs")  $\frac{y_1^3}{\frac{y_2^3}{\frac{y_3^4}{\cdots}}}}$  $0.015$  $-y9$  $-y1$  $\overline{600}$  $\frac{1}{550}$ nm

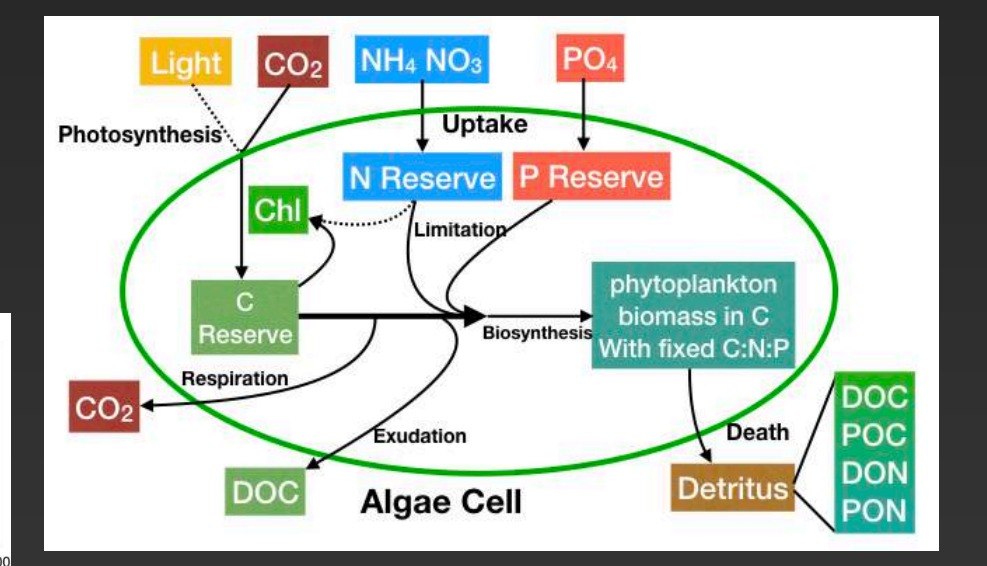

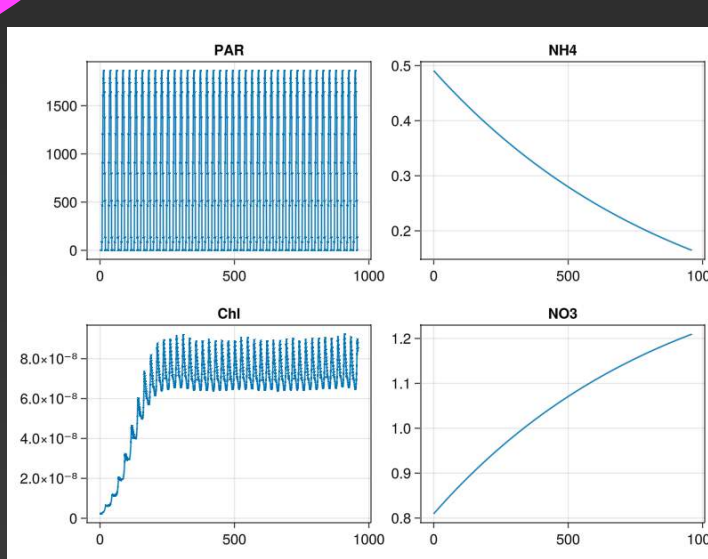

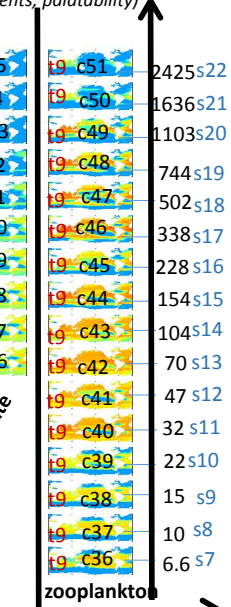

### Pico-prokaryote biomass @ 155 W

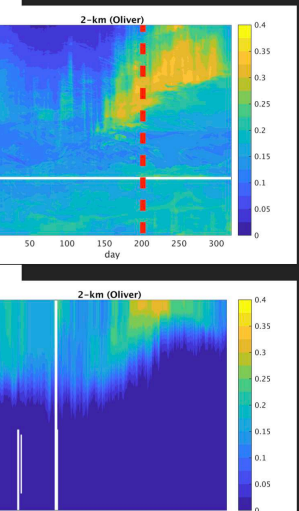

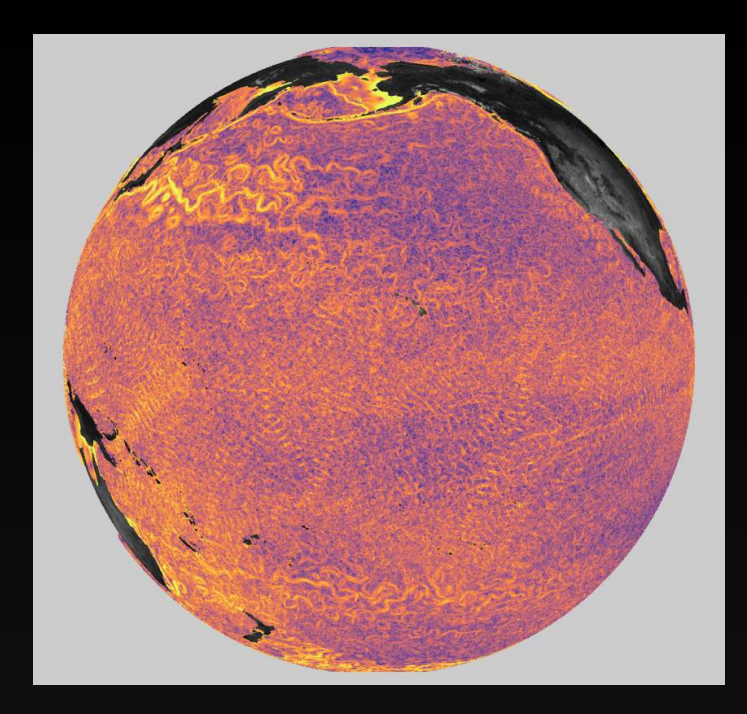

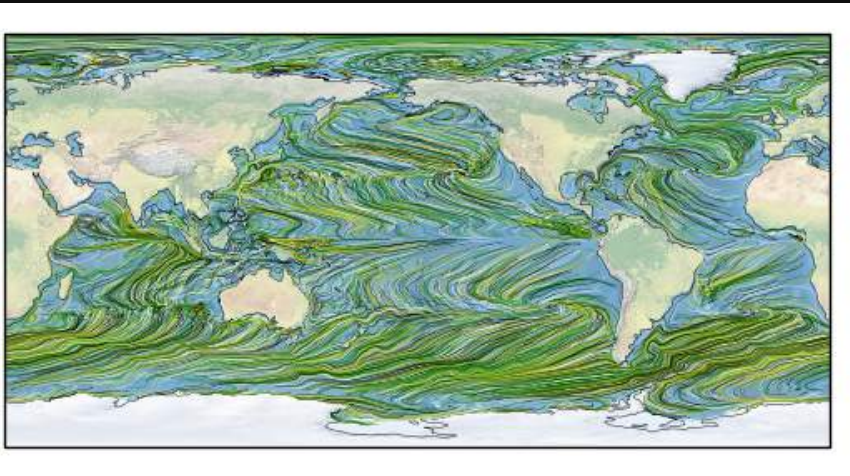

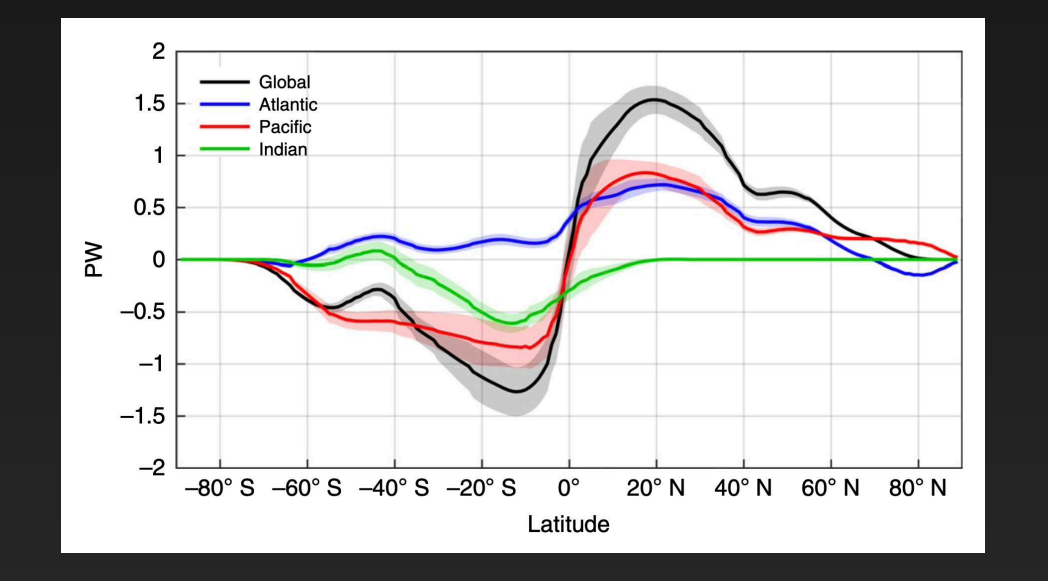

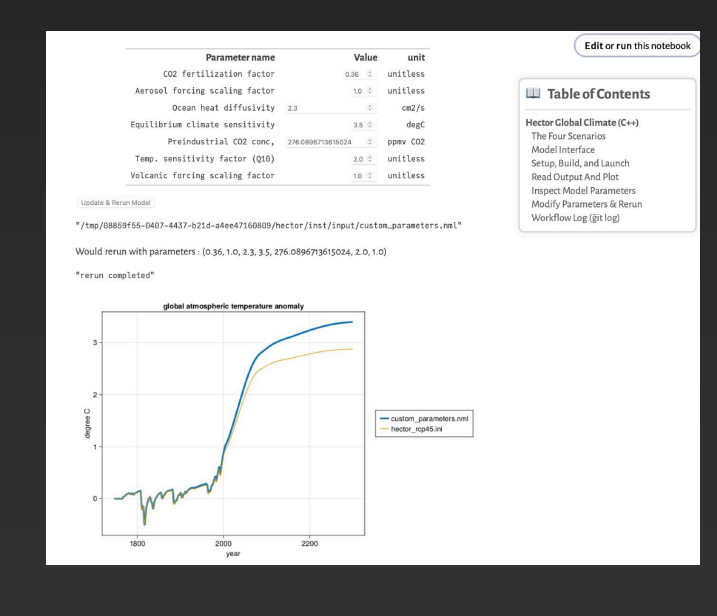

### ClimateModels.jl

This package provides a uniform interface to climate models of varying complexity and completeness. Models that range from low dimensional to whole Earth System models can be run and/or analyzed via this framework.

It also supports e.g. cloud computing workflows that start from previous model output available over the internet. Version control, using git, is included to allow for workflow documentation and reproducibility.

The JuliaCon 2021 Presentation provides a brief (8') overview and demo of the package.

Please refer to Examples and User Manual for more detail.

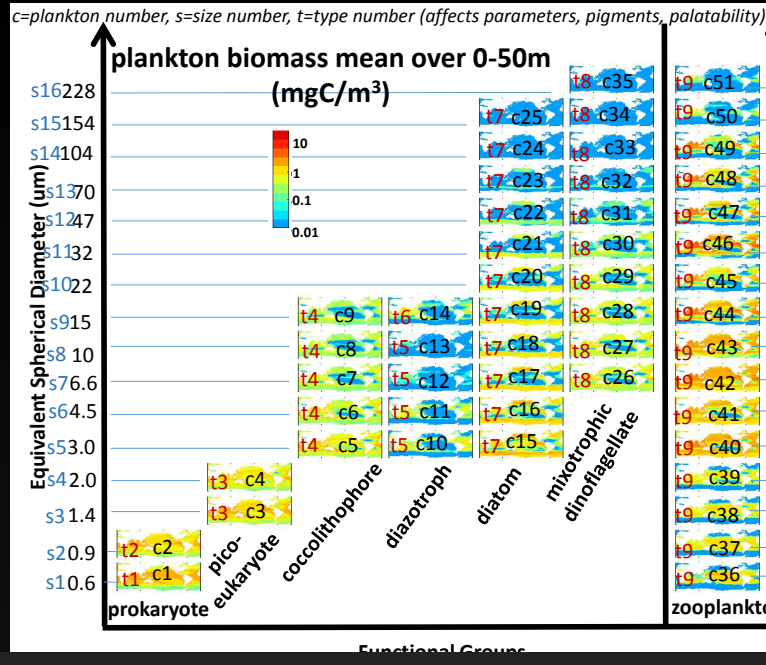

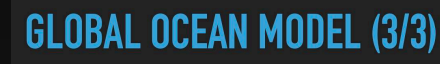

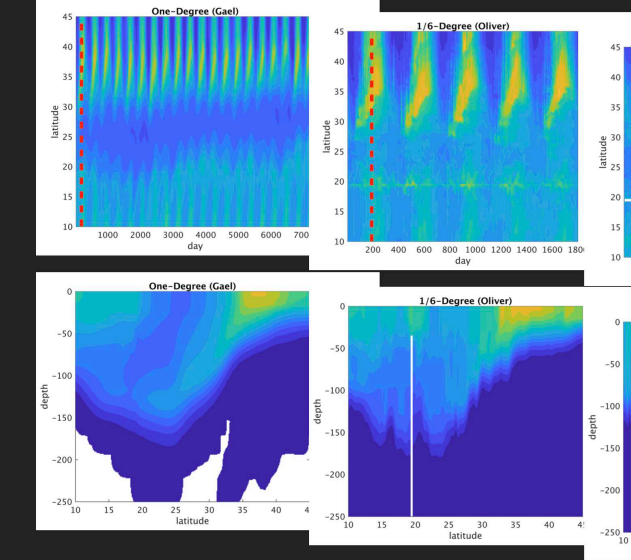

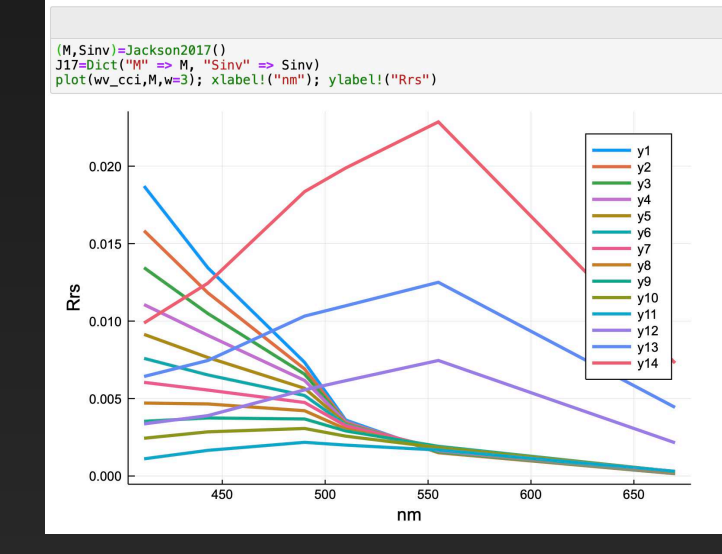

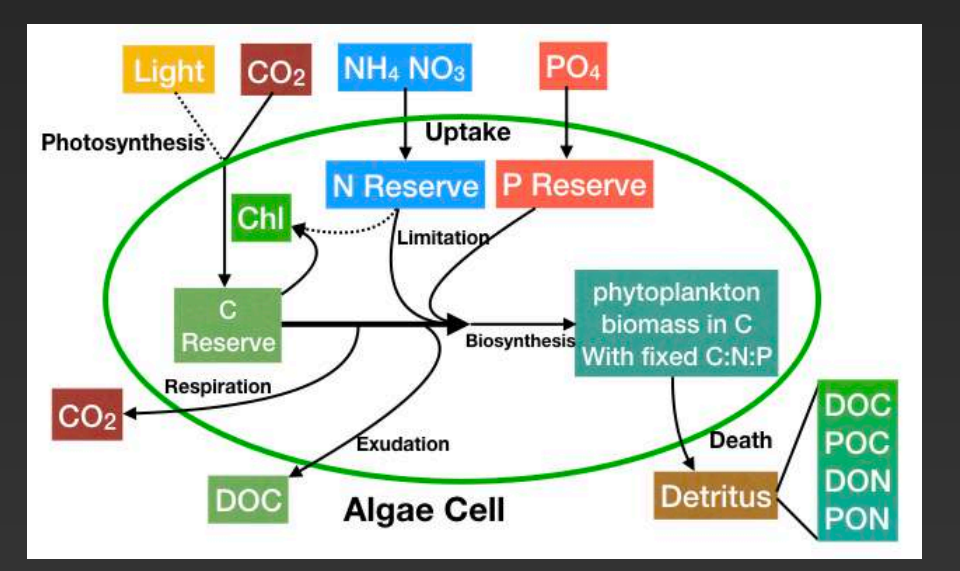

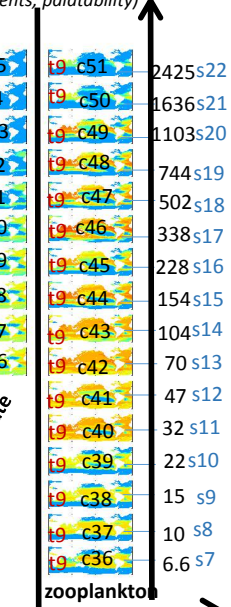

### Pico-prokaryote biomass @ 155 W

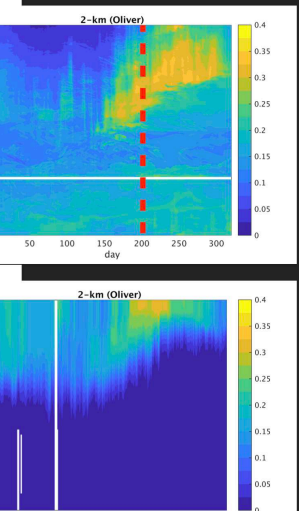

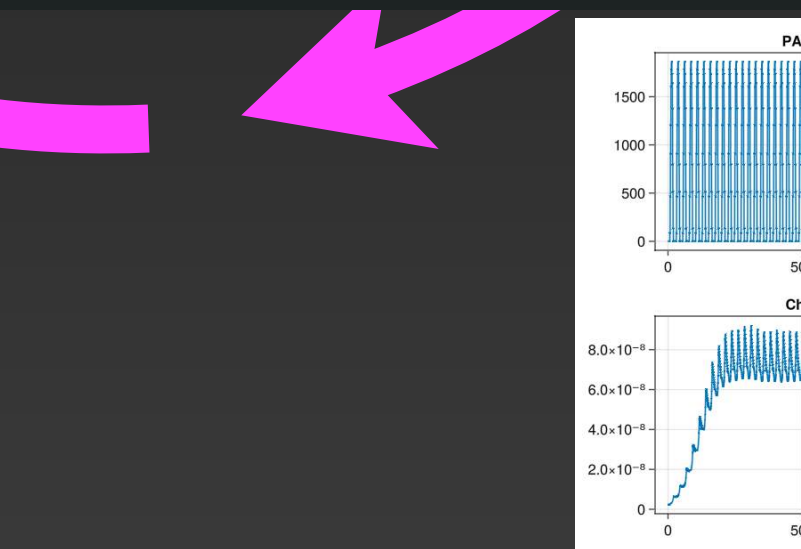

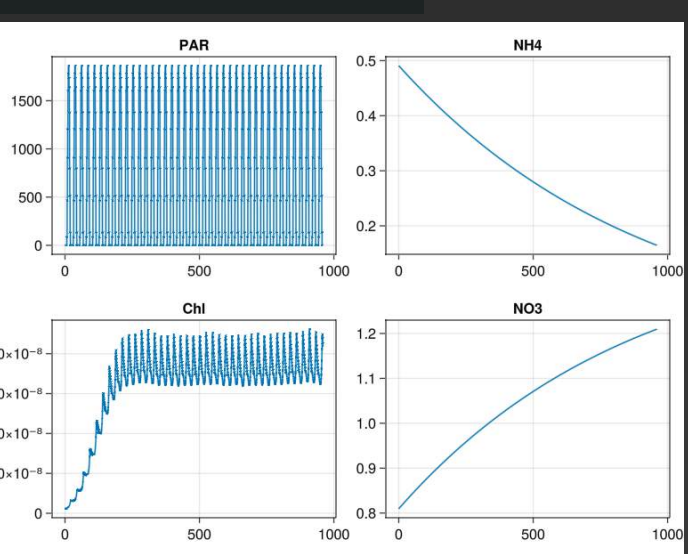

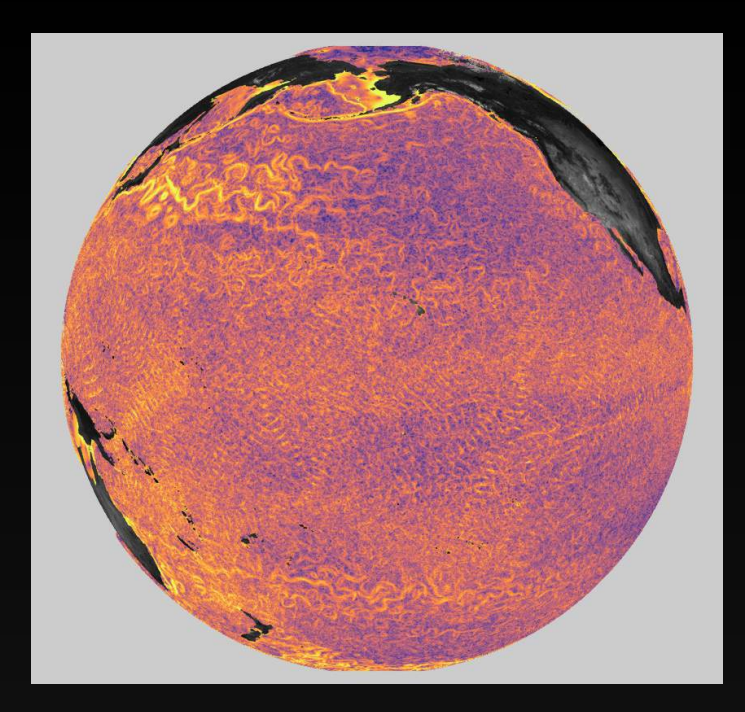

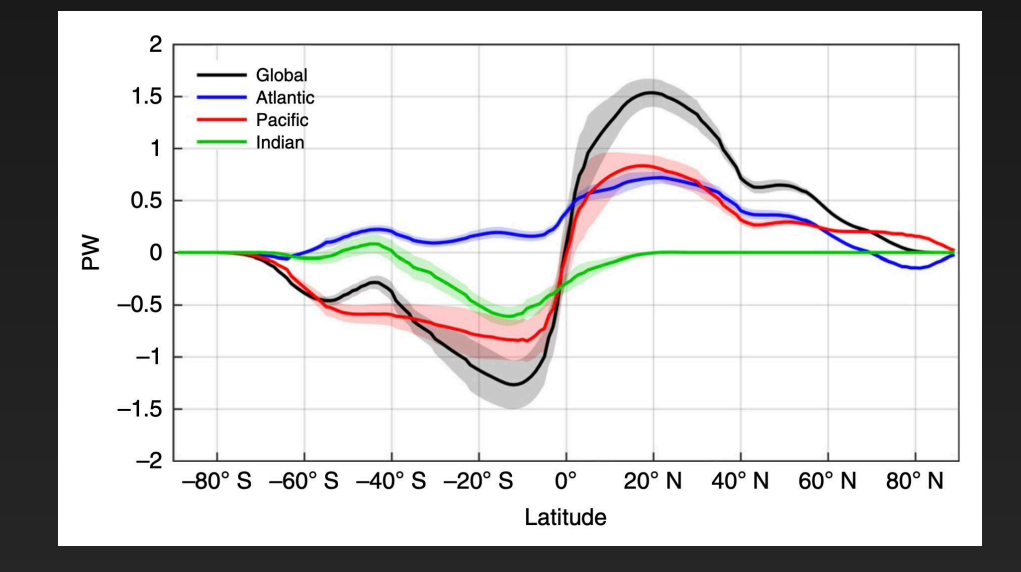

### Parameter name

CO2 fertilization factor Aerosol forcing scaling factor Ocean heat diffusivity 2.3 Equilibrium climate sensitivity Preindustrial CO2 conc, 276. Temp. sensitivity factor (Q10) Volcanic forcing scaling factor

Update & Rerun Model

"/tmp/08859f55-0407-4437-b21d-a4ee47160809/hector/inst/input/custom\_parameters.nml" Would rerun with parameters : (0.36, 1.0, 2.3, 3.5, 276.0896713615024, 2.0, 1.0) "rerun completed"

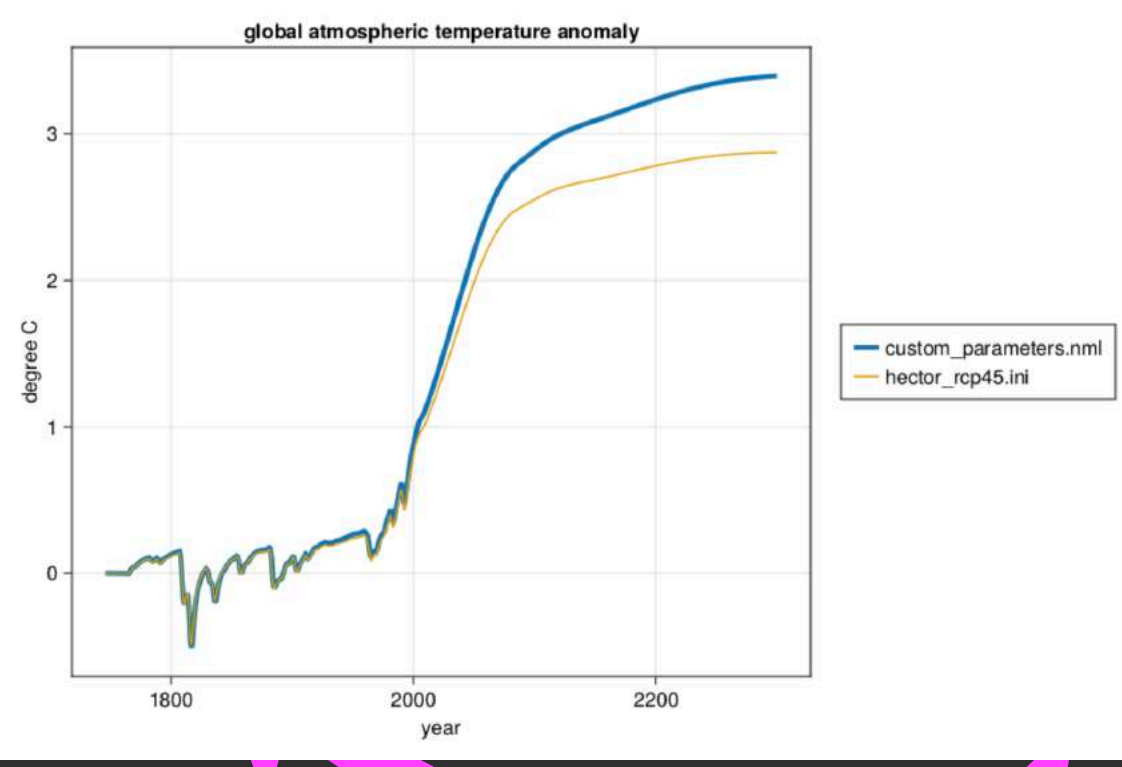

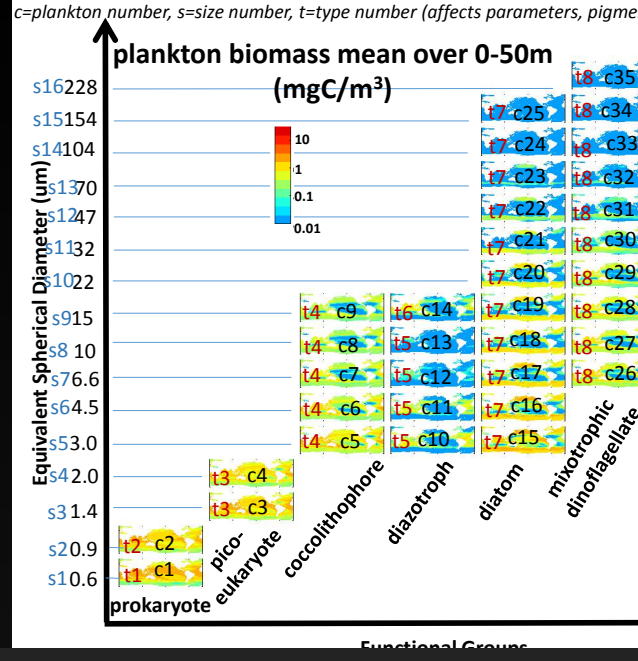

### **GLOBAL OCEAN MODEL (3/3)**

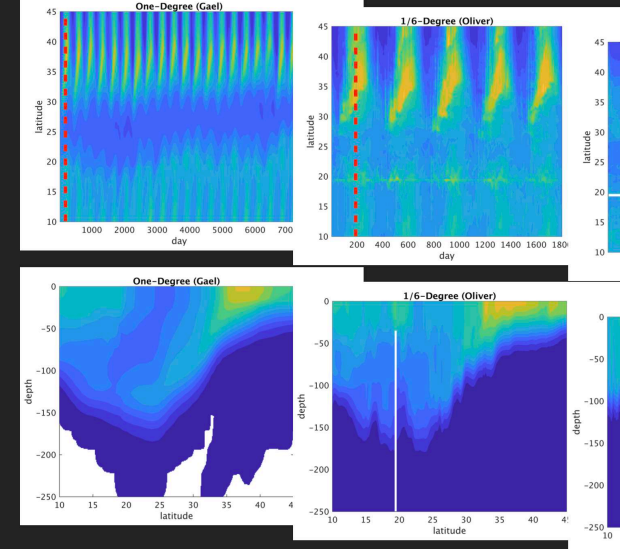

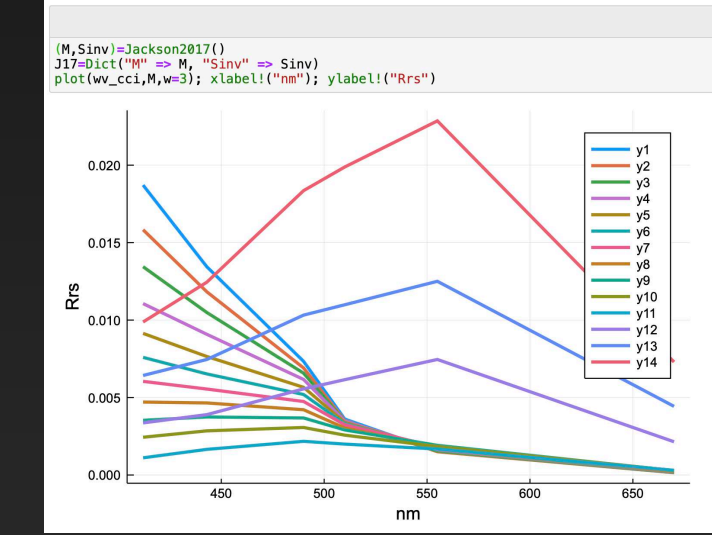

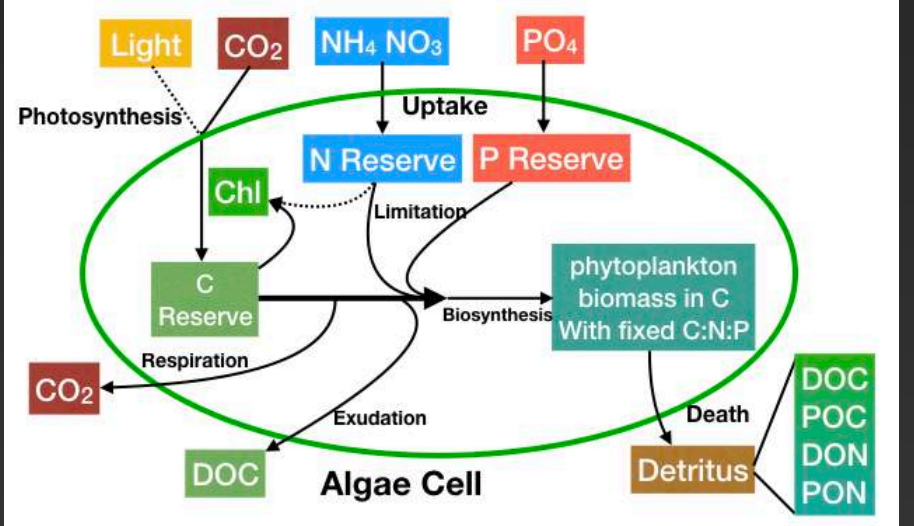

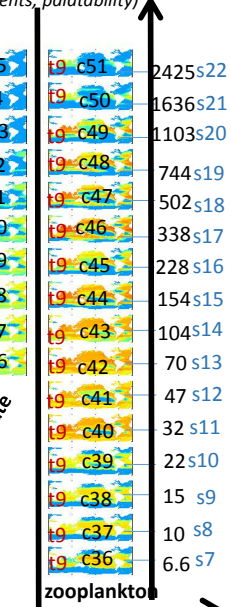

### Pico-prokaryote biomass @ 155 W

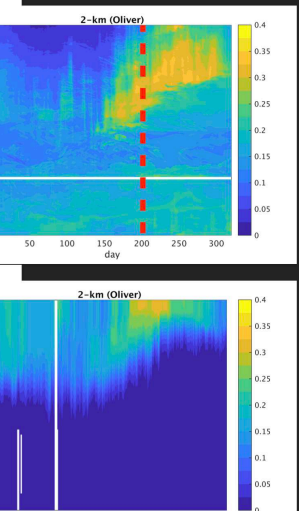

## **Model Hierarchy**

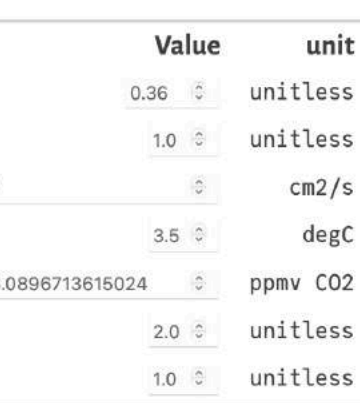

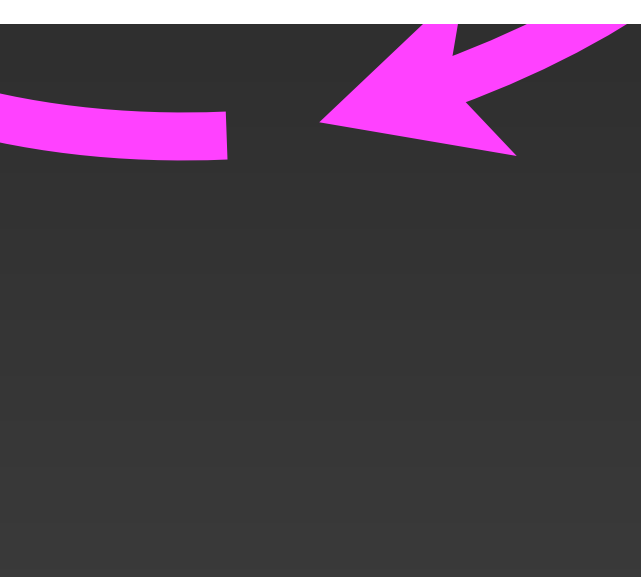

### $0.2 -$ NO<sub>3</sub>  $8.0 \times 10^{-8}$  $6.0 \times 10^{-8}$  $1.0 \cdot$  $4.0 \times 10^{-8}$  $0.9 2.0 \times 10^{-8}$ 1000

500

Edit or run this notebook

Table of Contents

Hector Global Climate (C++)

Setup, Build, and Launch

Modify Parameters & Rerun Workflow Log (git log)

Read Output And Plot Inspect Model Parameters

The Four Scenarios

Model Interface

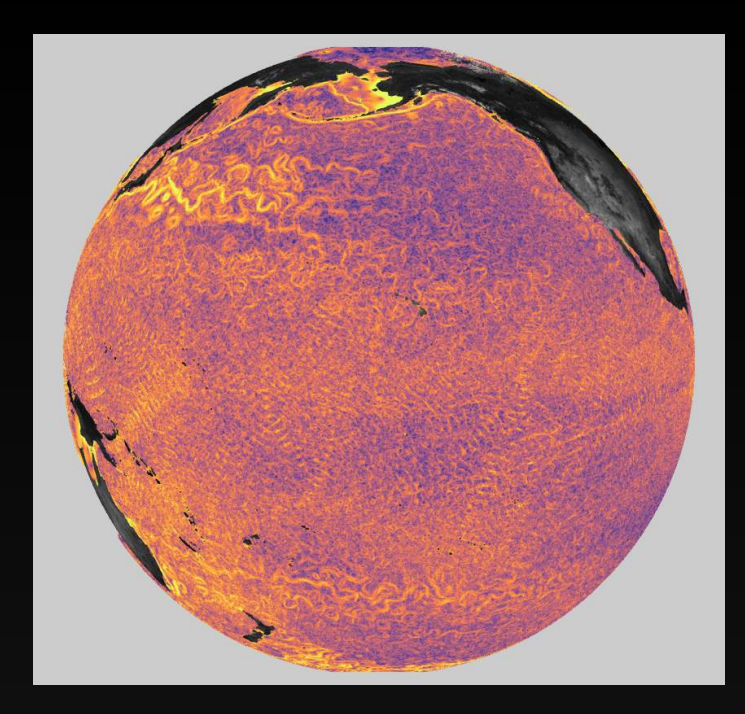

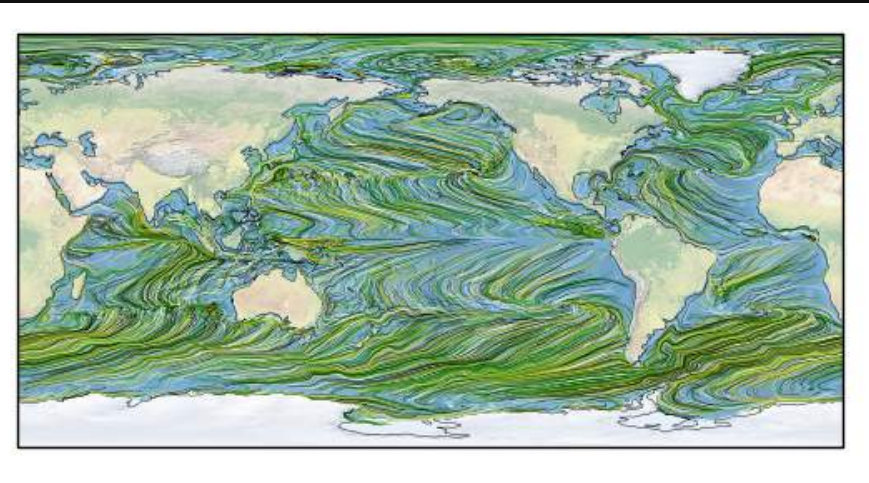

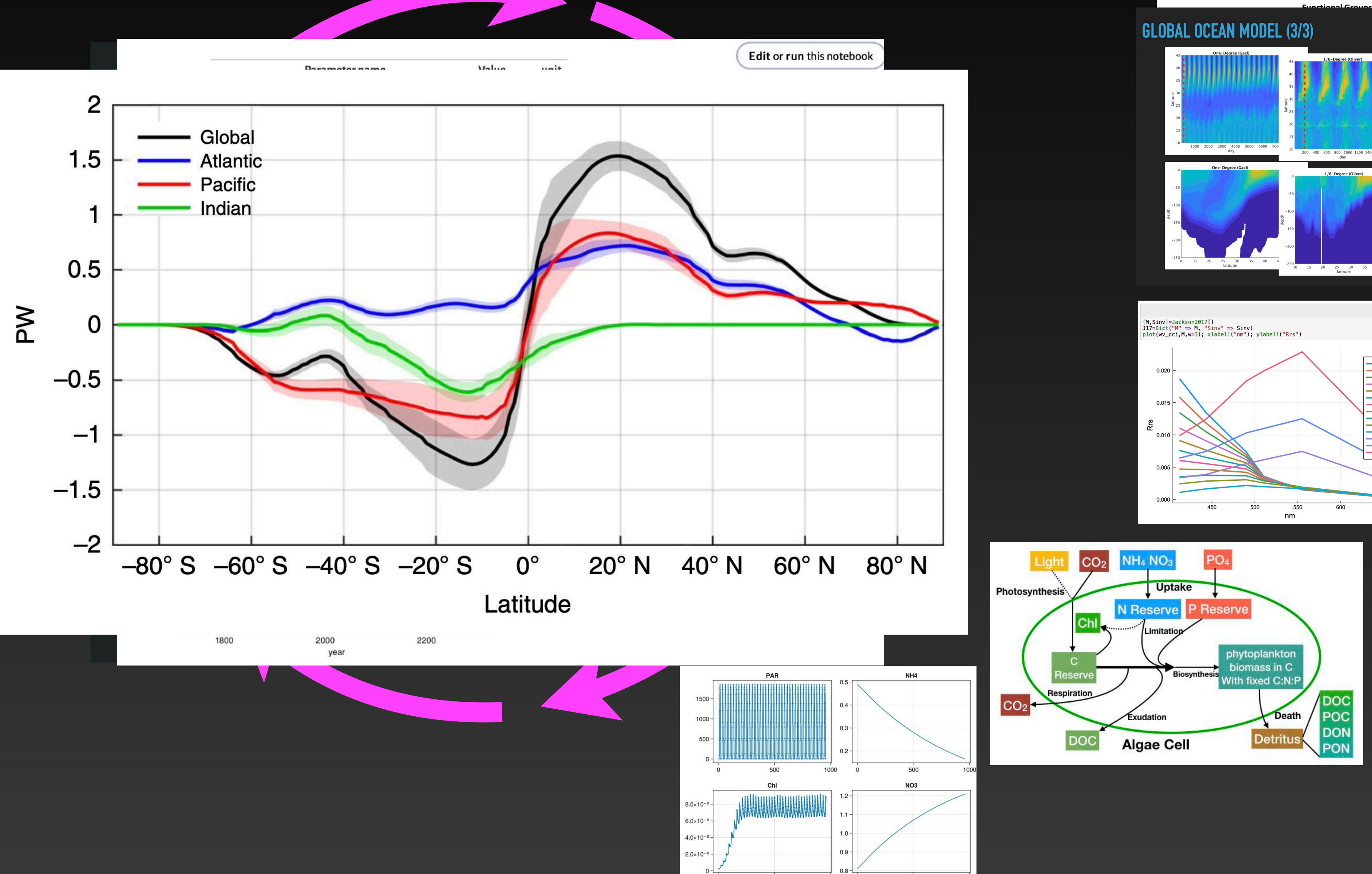

1000 0

500

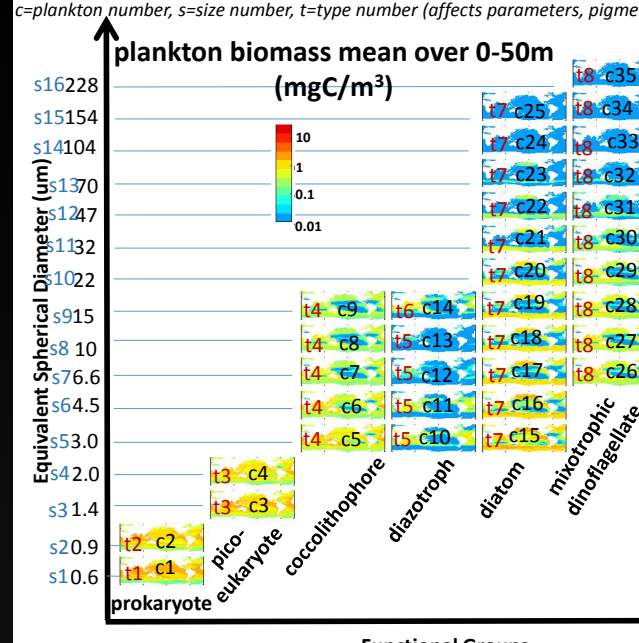

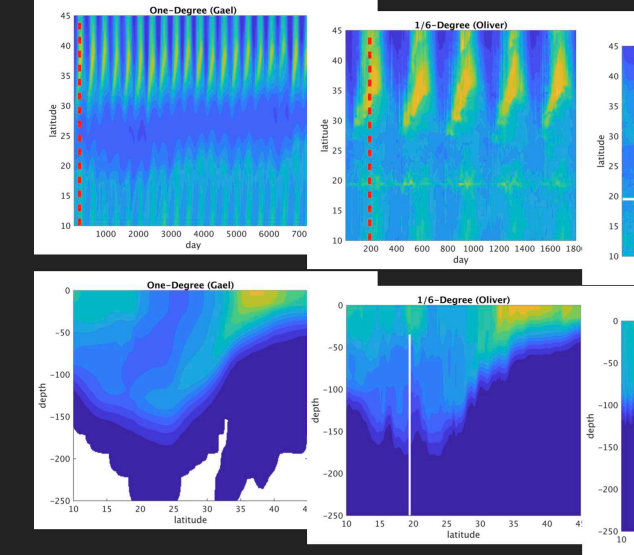

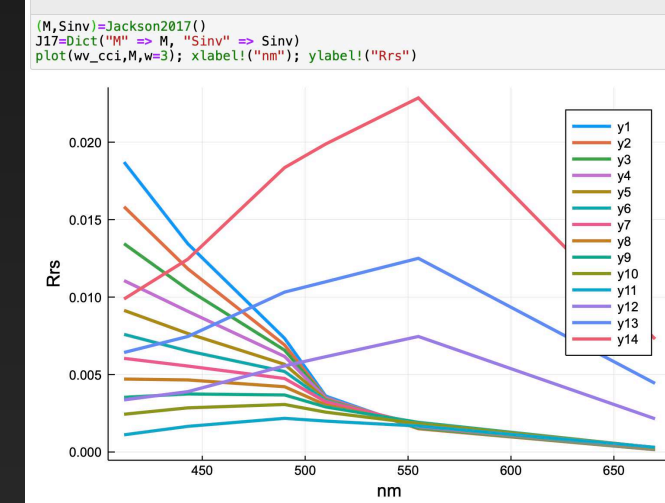

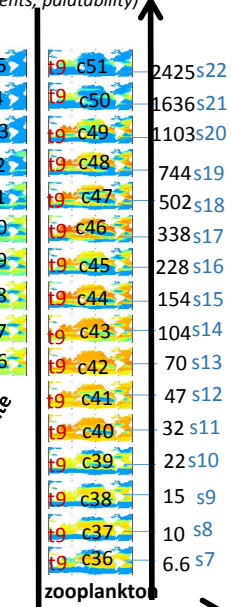

### Pico-prokaryote biomass @ 155 W

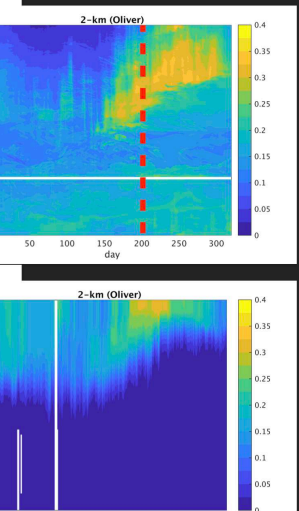

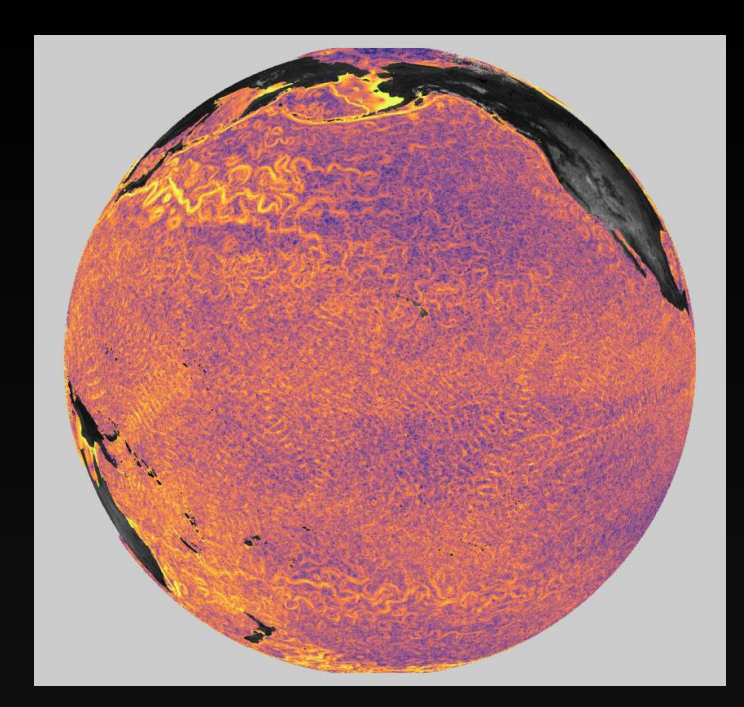

1800

2000

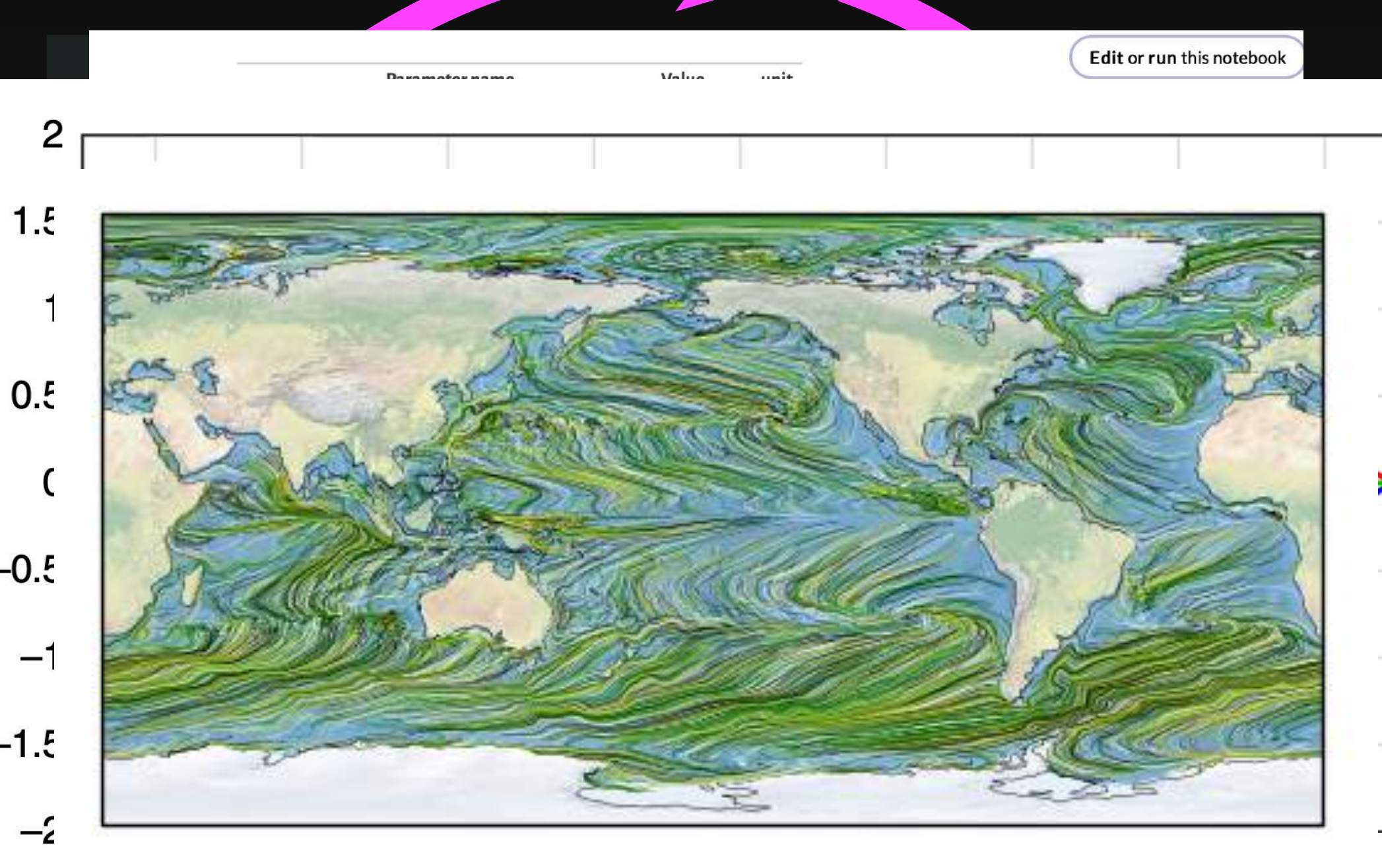

 $\geq$ 

 $-0.5$  $-1$  $-1.5$ 

**Functional Groups**

**GLOBAL OCEAN MODEL (3/3)** 

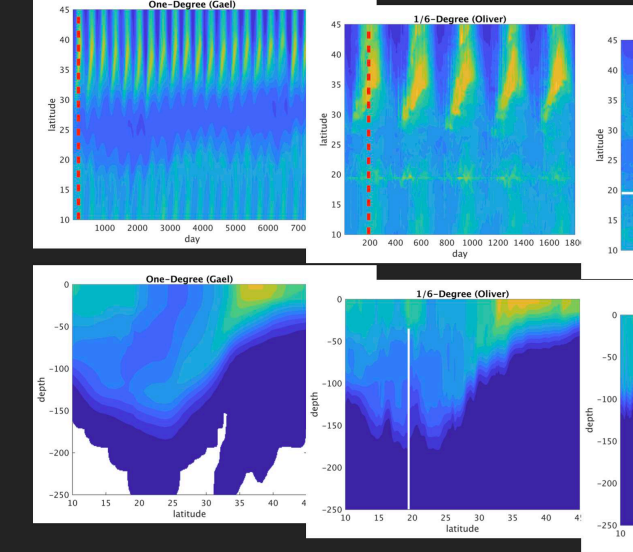

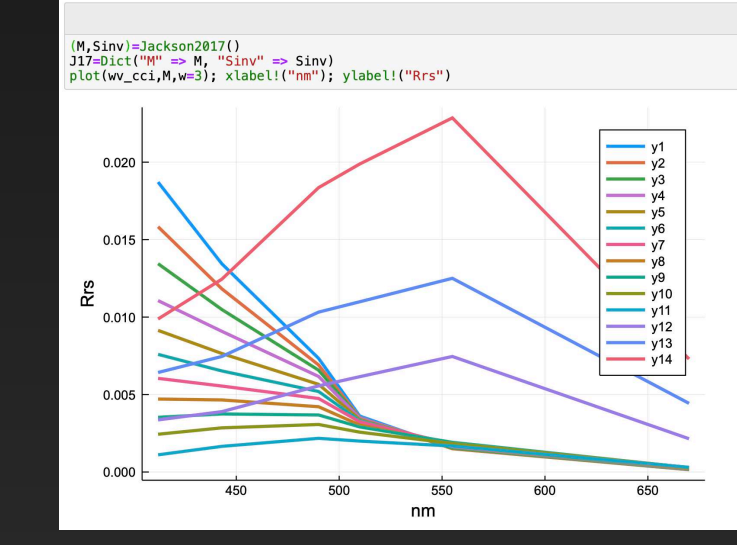

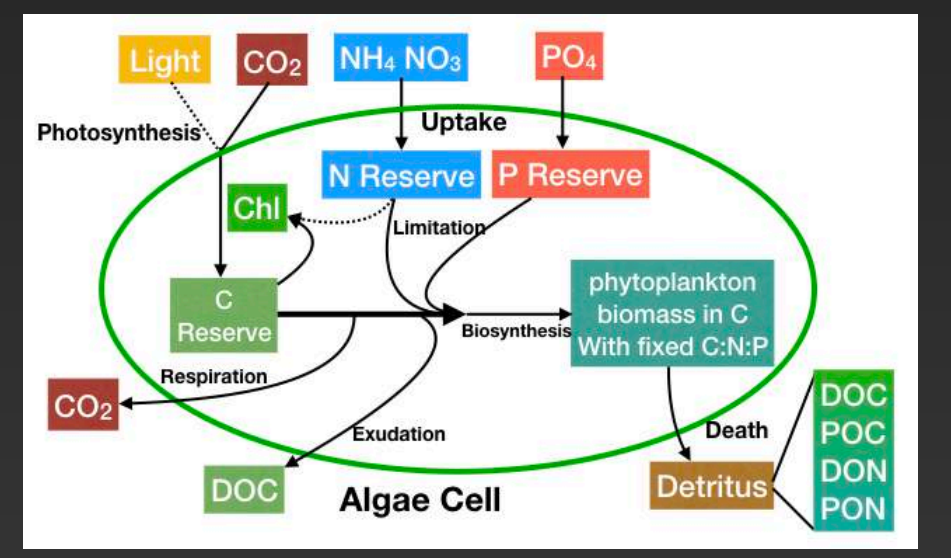

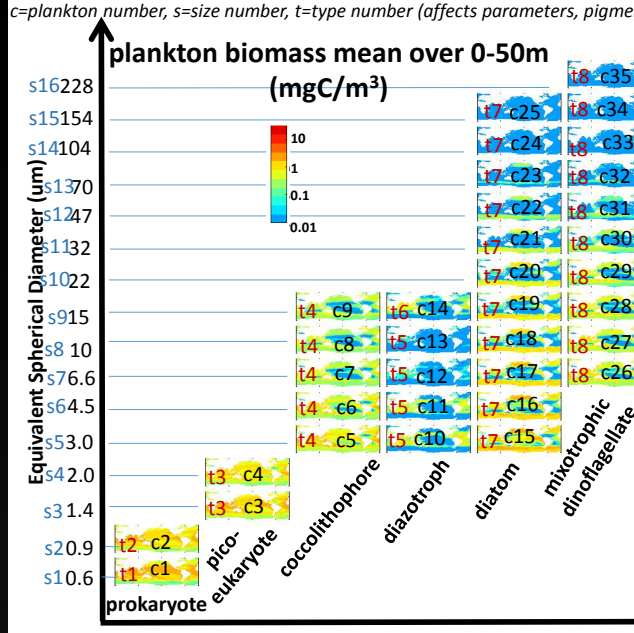

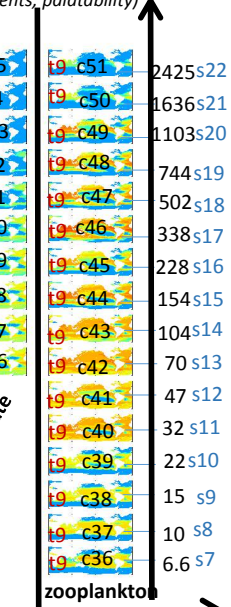

### Pico-prokaryote biomass @ 155 W

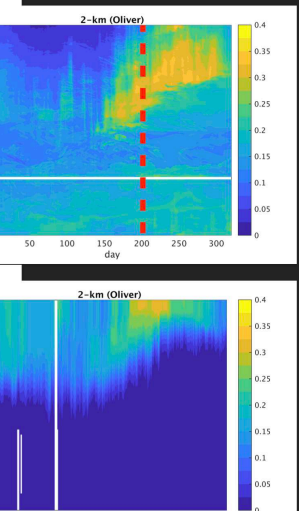

# **Model Hierarchy**

Latitude

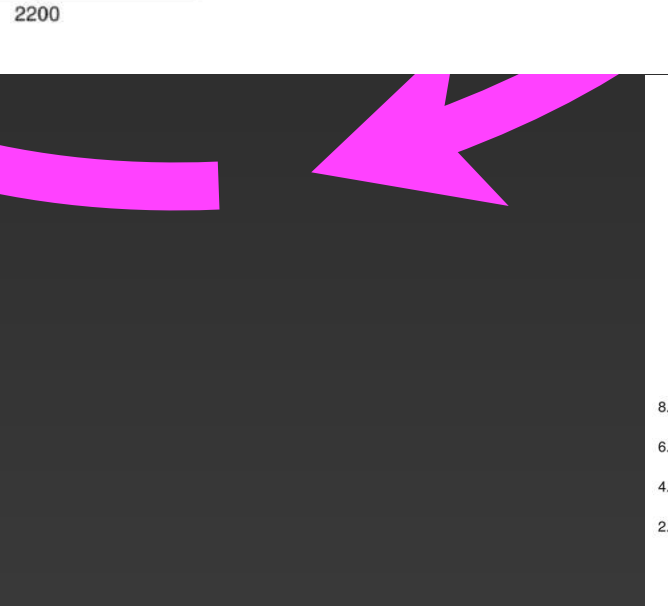

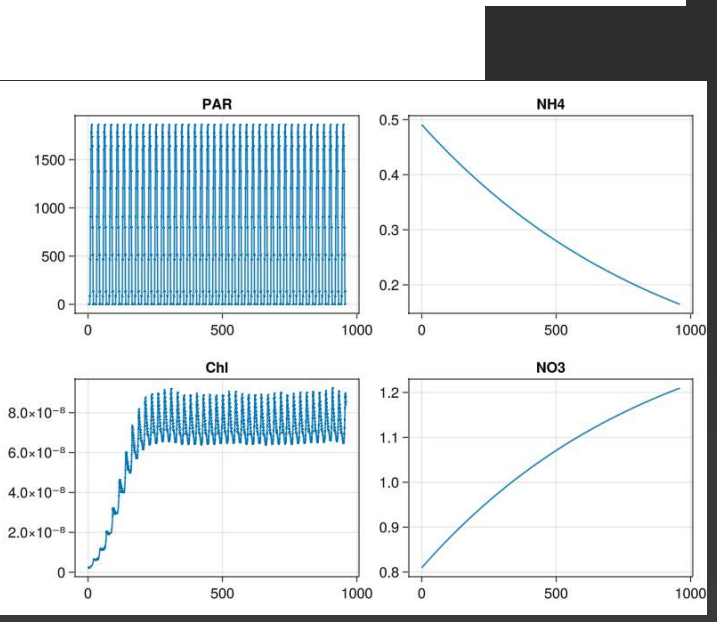

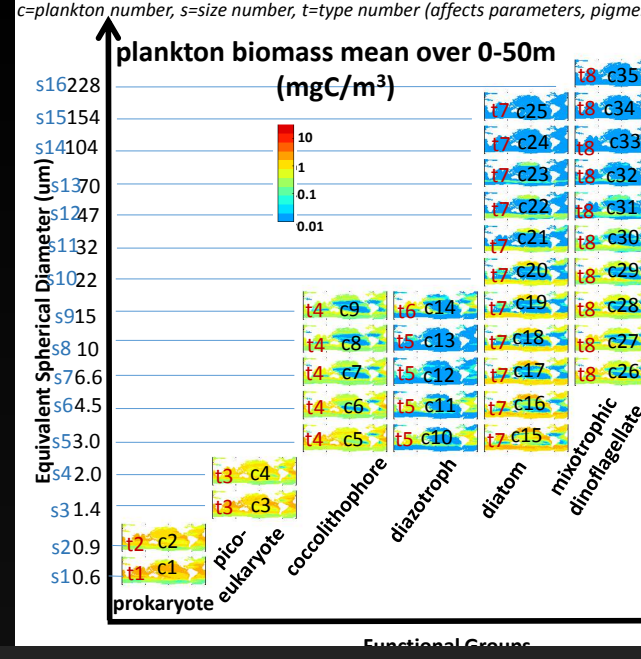

**GLOBAL OCEAN MODEL (3/3)** 

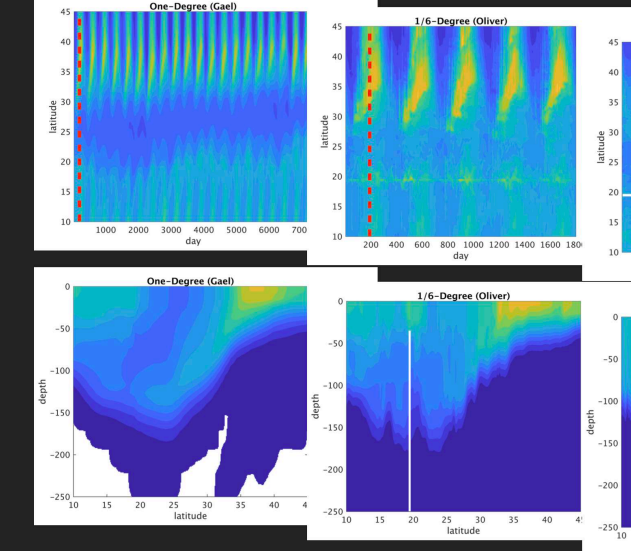

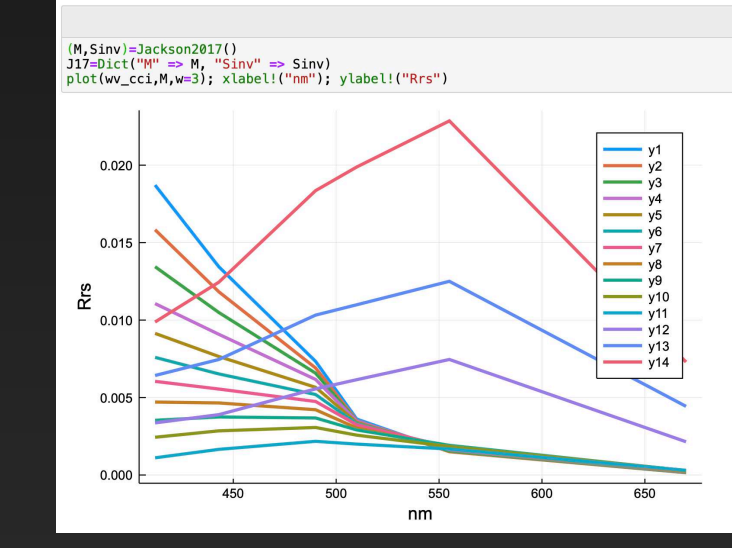

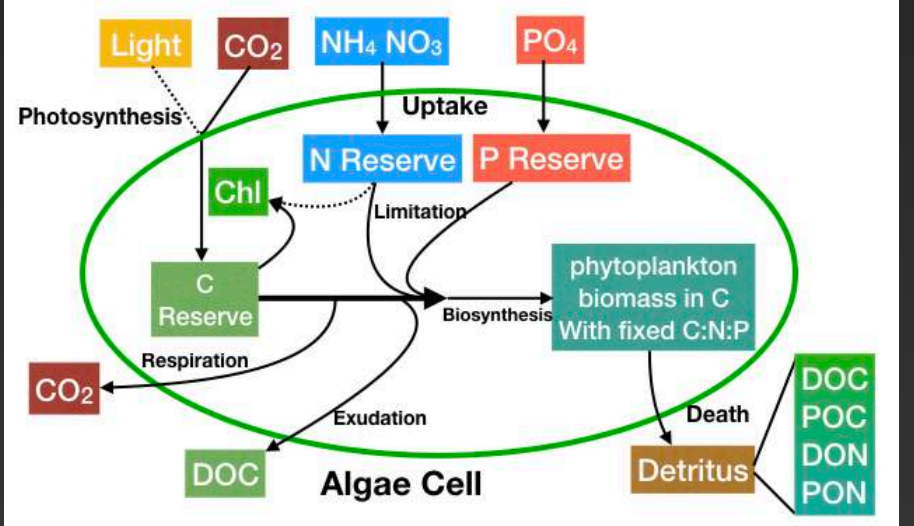

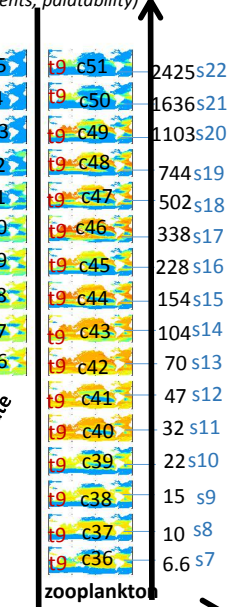

### Pico-prokaryote biomass @ 155 W

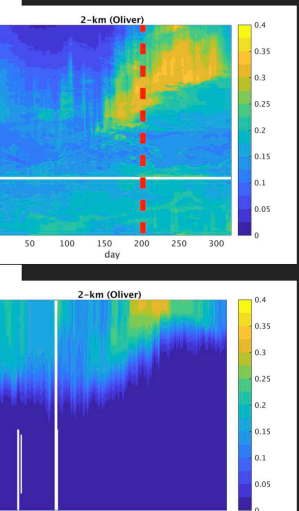

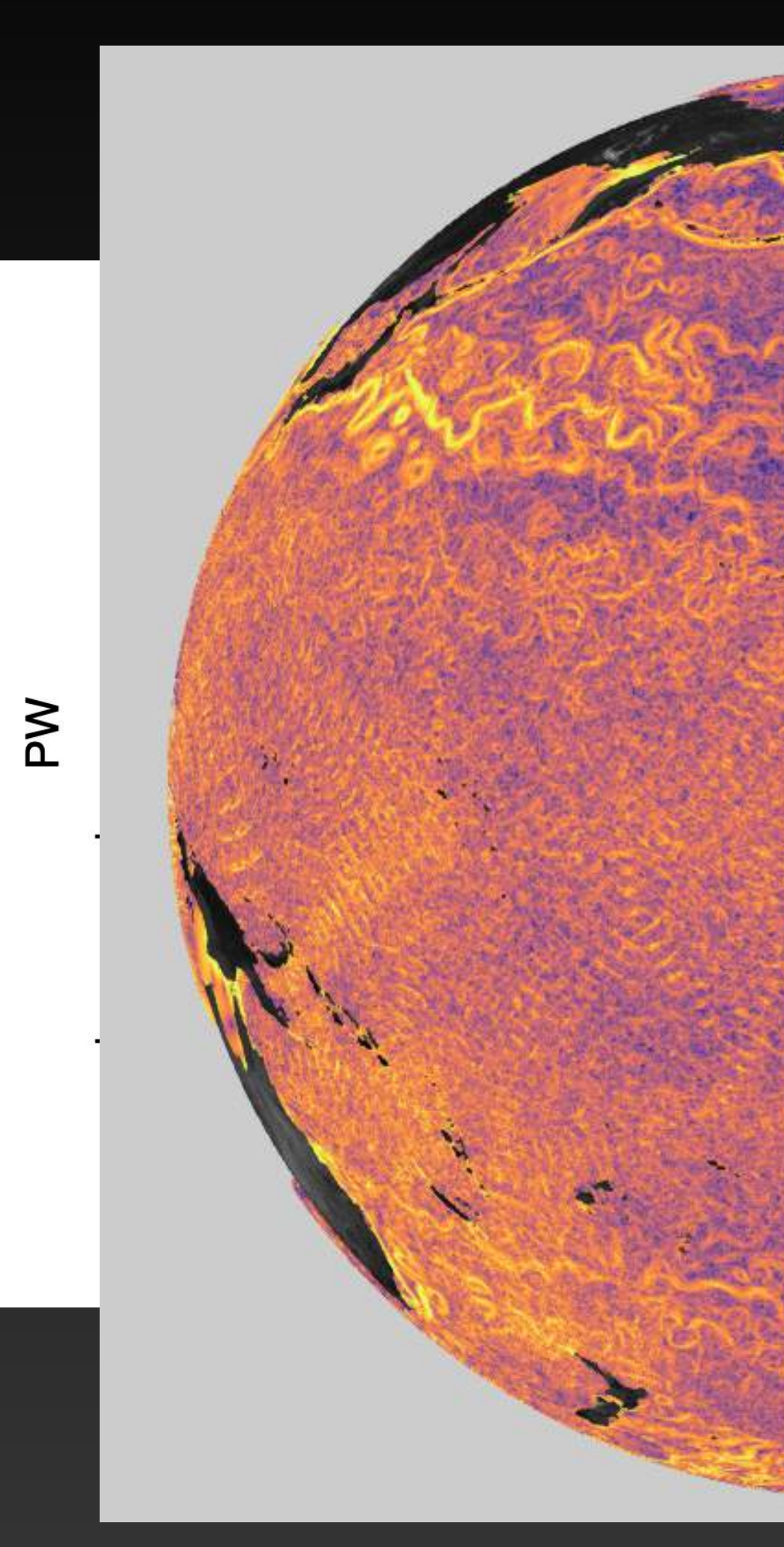

# **Model Hierarchy**

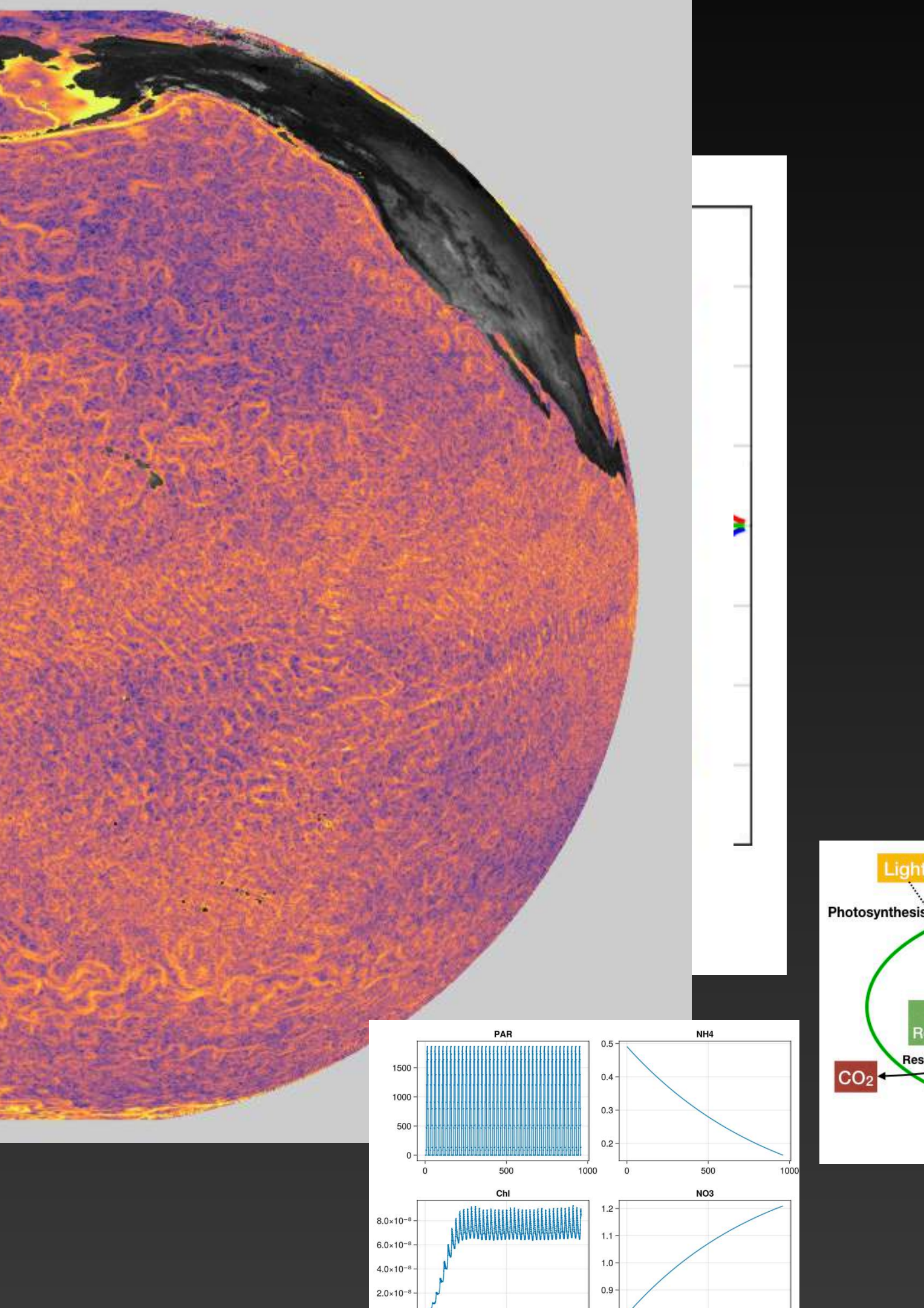

500

1000 0

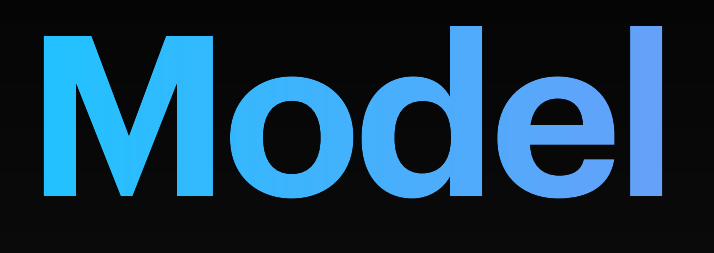

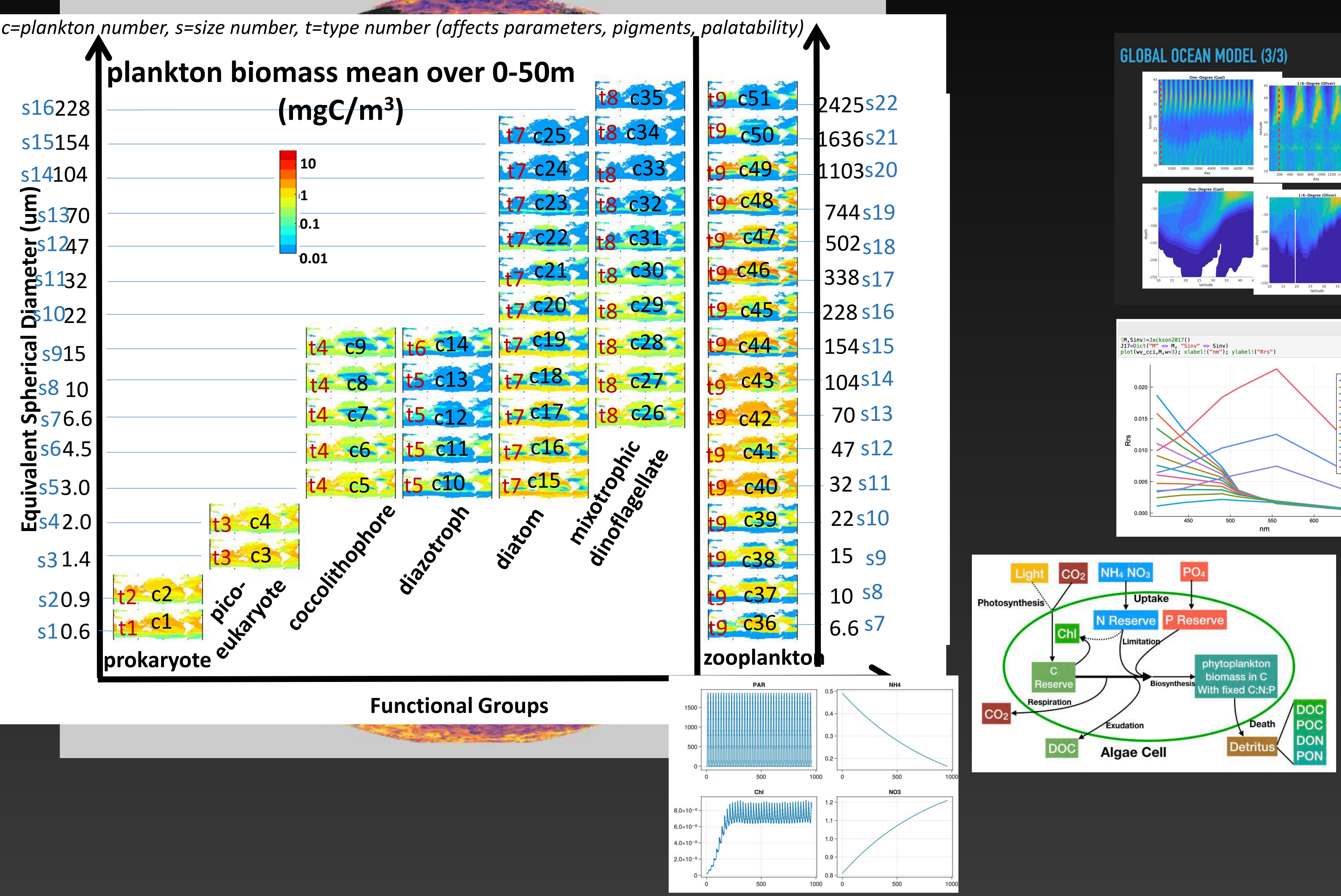

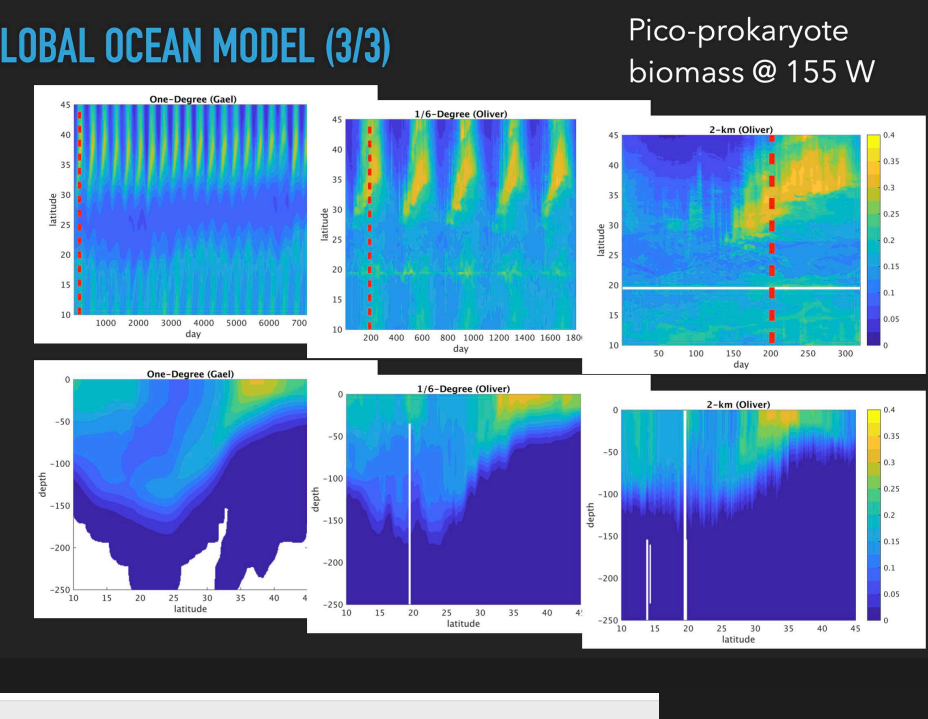

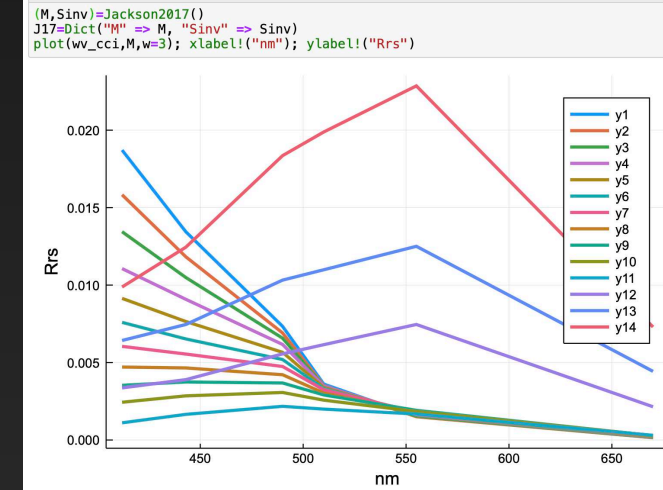

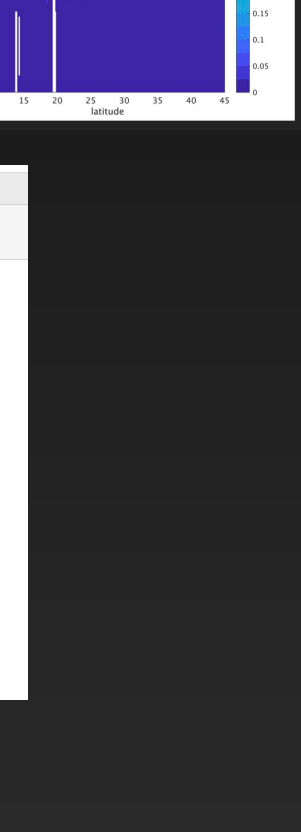

### **Functional Groups**

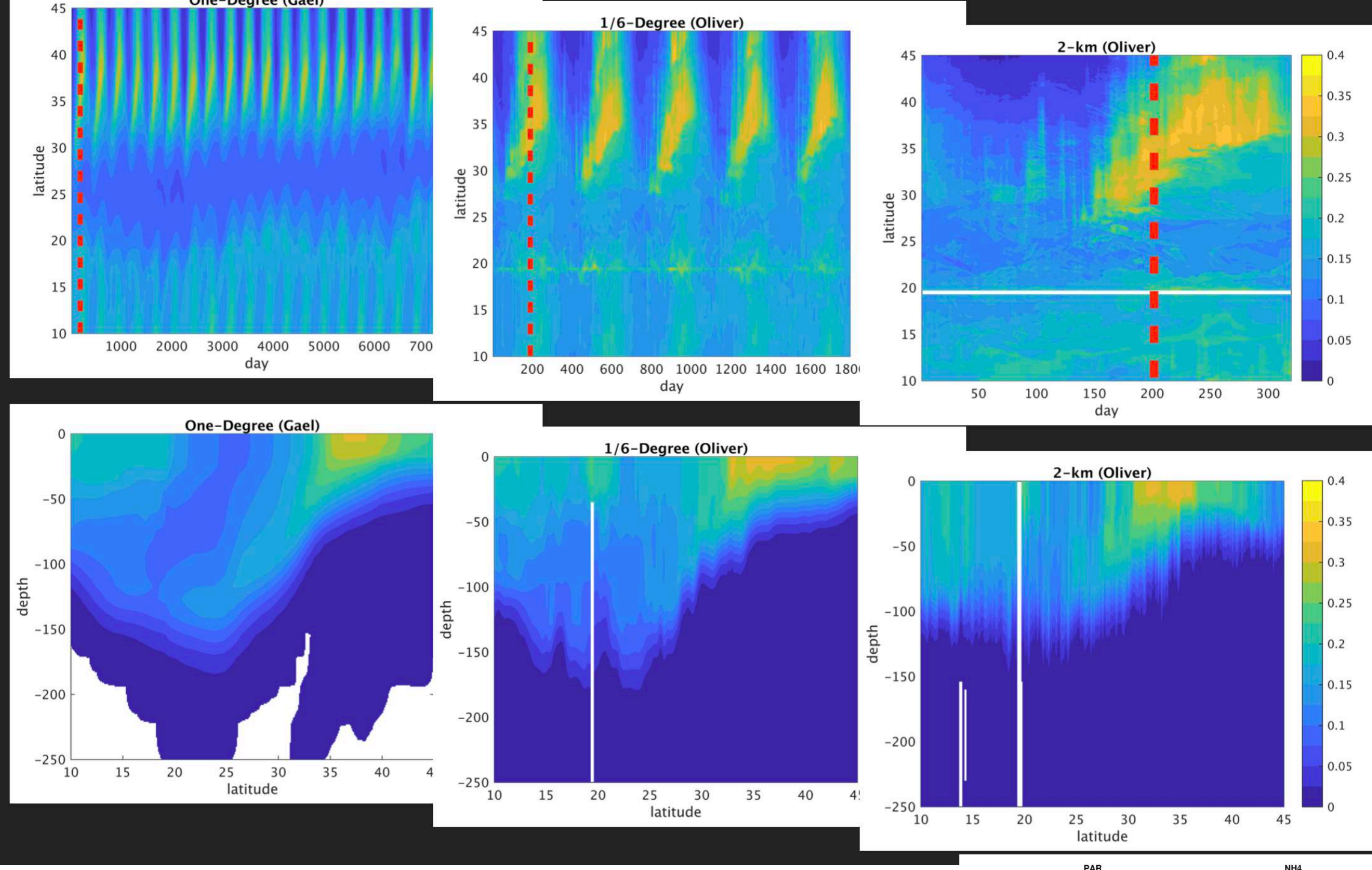

### **plankton biomass mean over 0-50m**  *c=plankton number, s=size number, t=type number (affects parameters, pigments, palatability)*

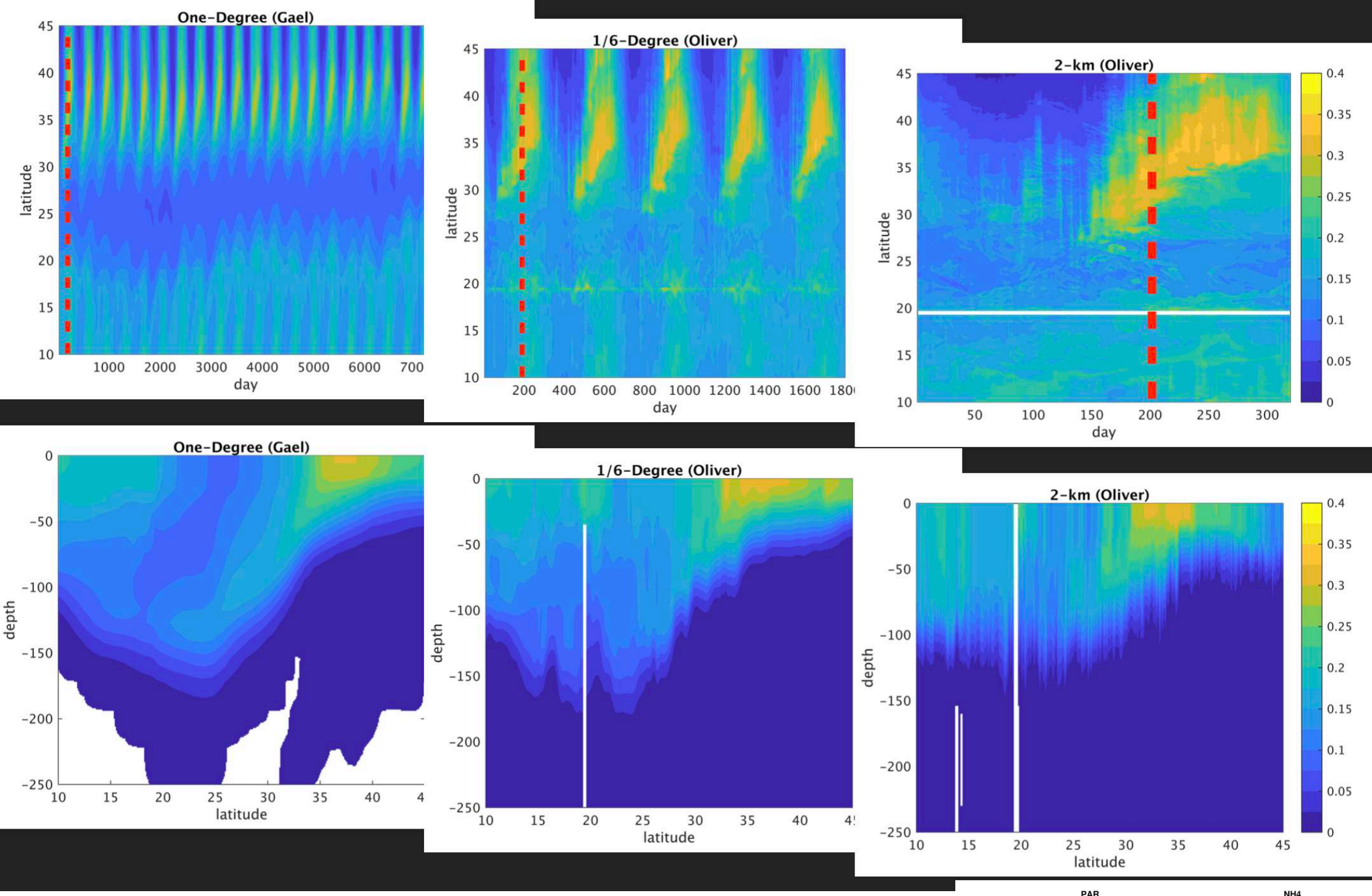

**All the State of the Company's Company's Company's Company's Company's Company's Company's Company's Company's** 

# **Model Hierarchy**

### biomass @ 155 W

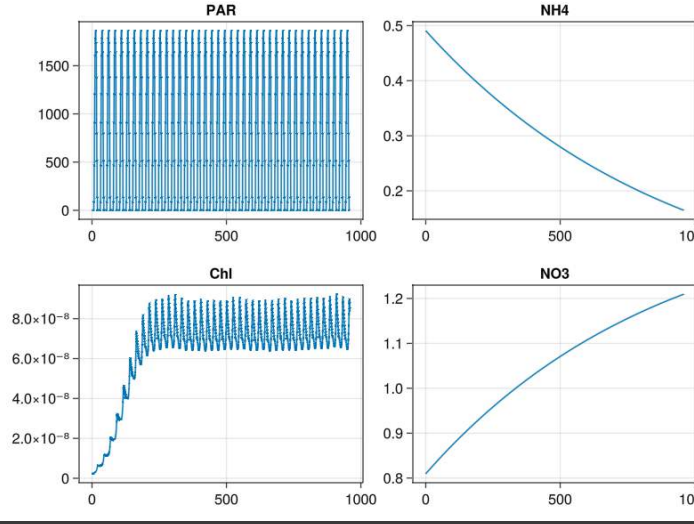

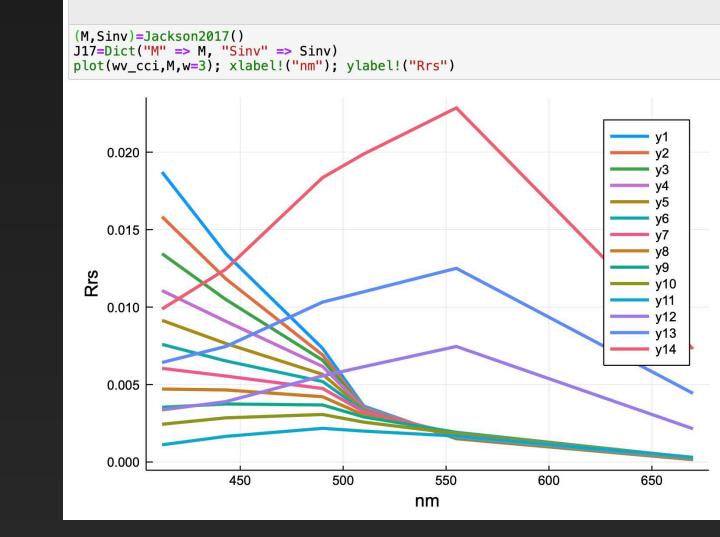

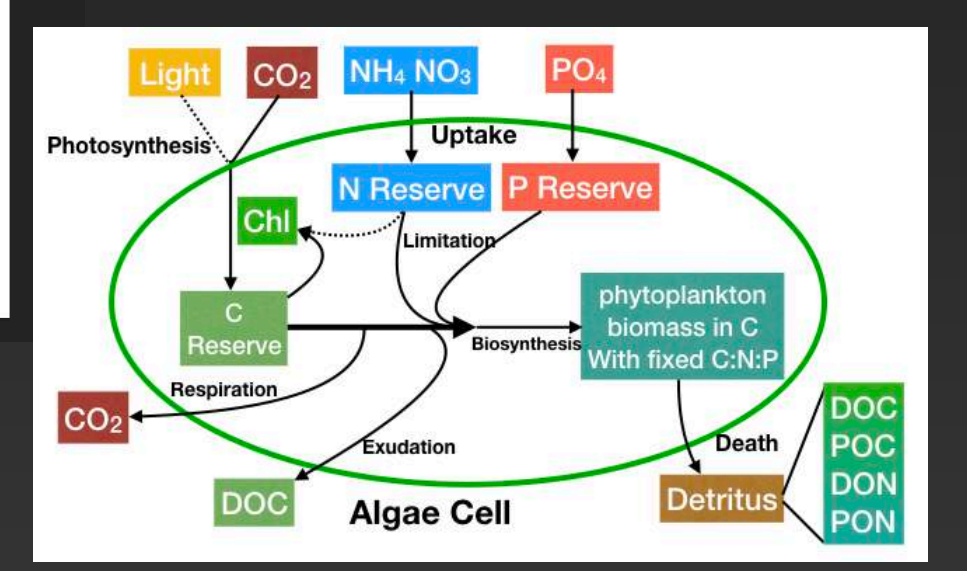

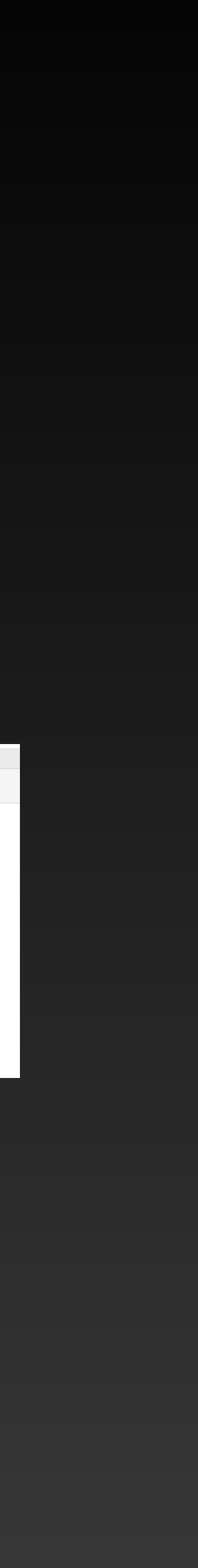

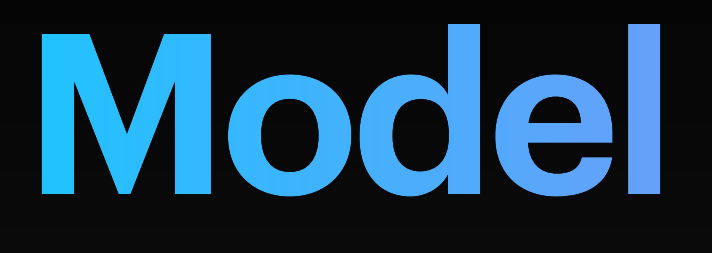

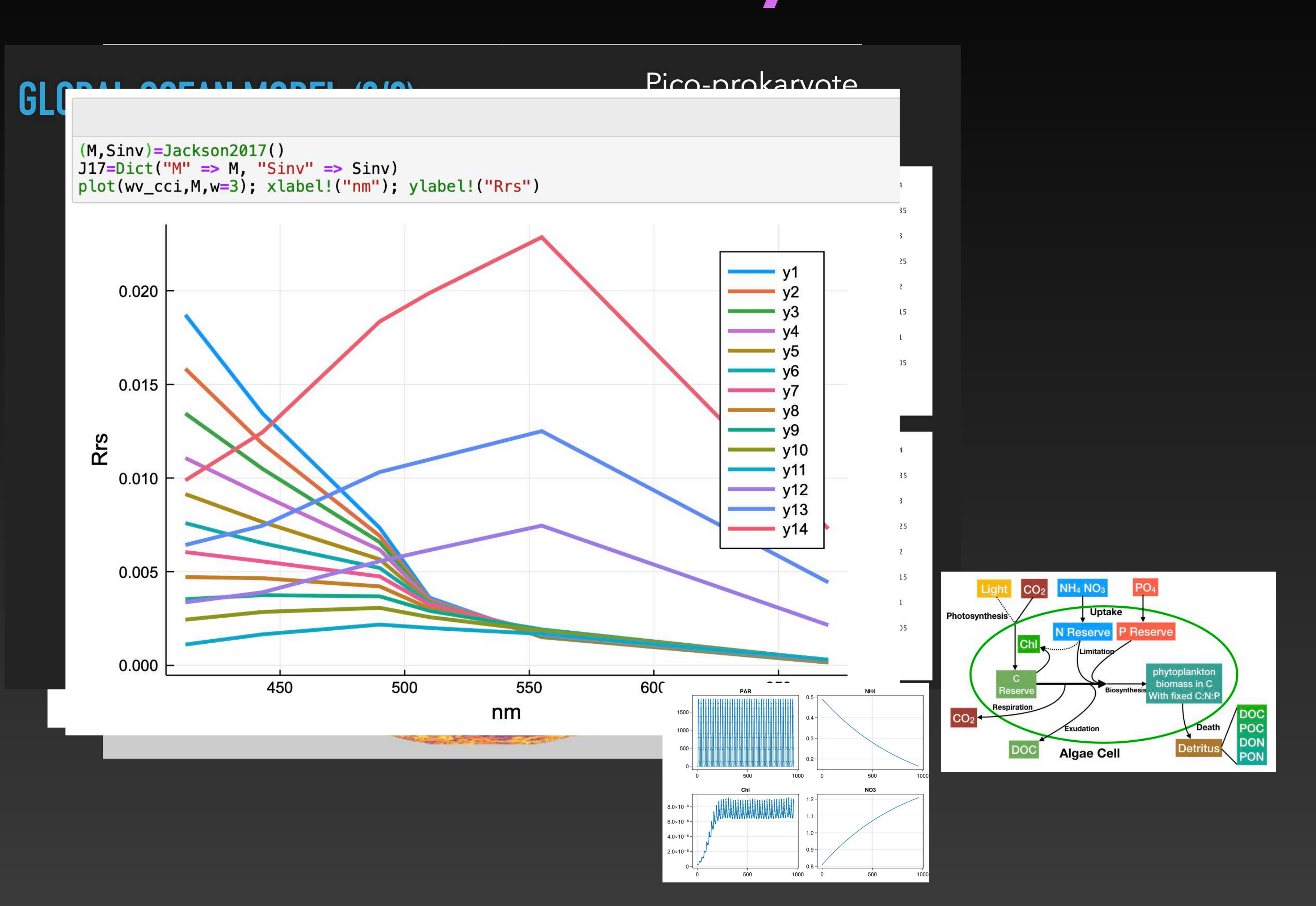

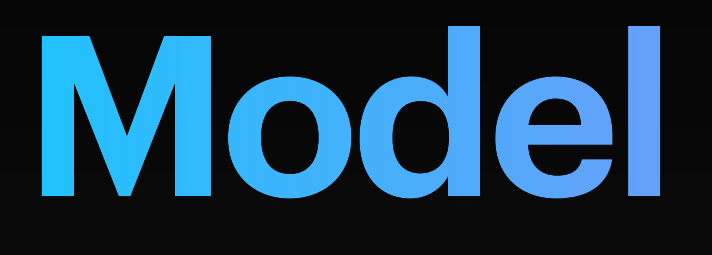

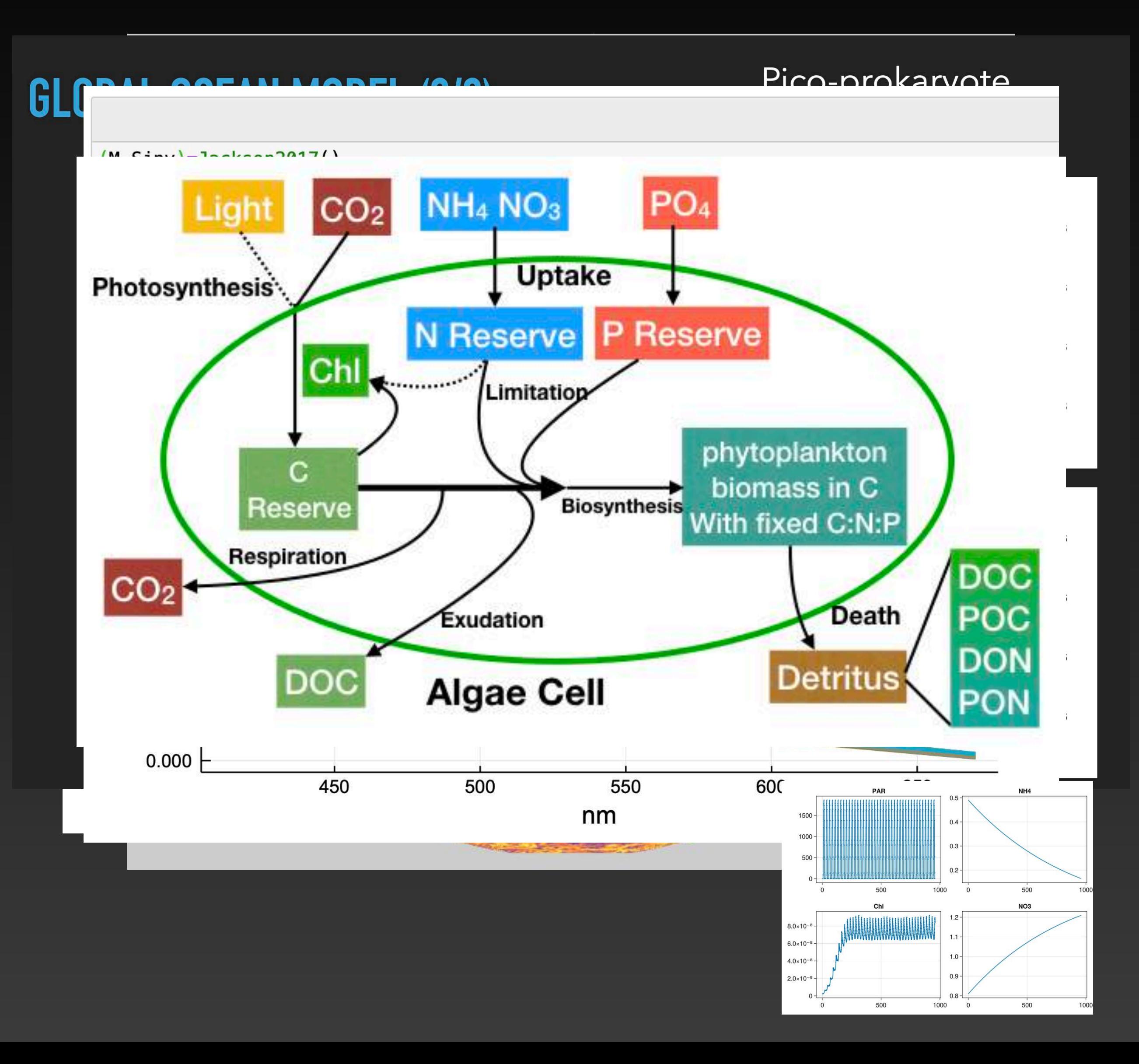

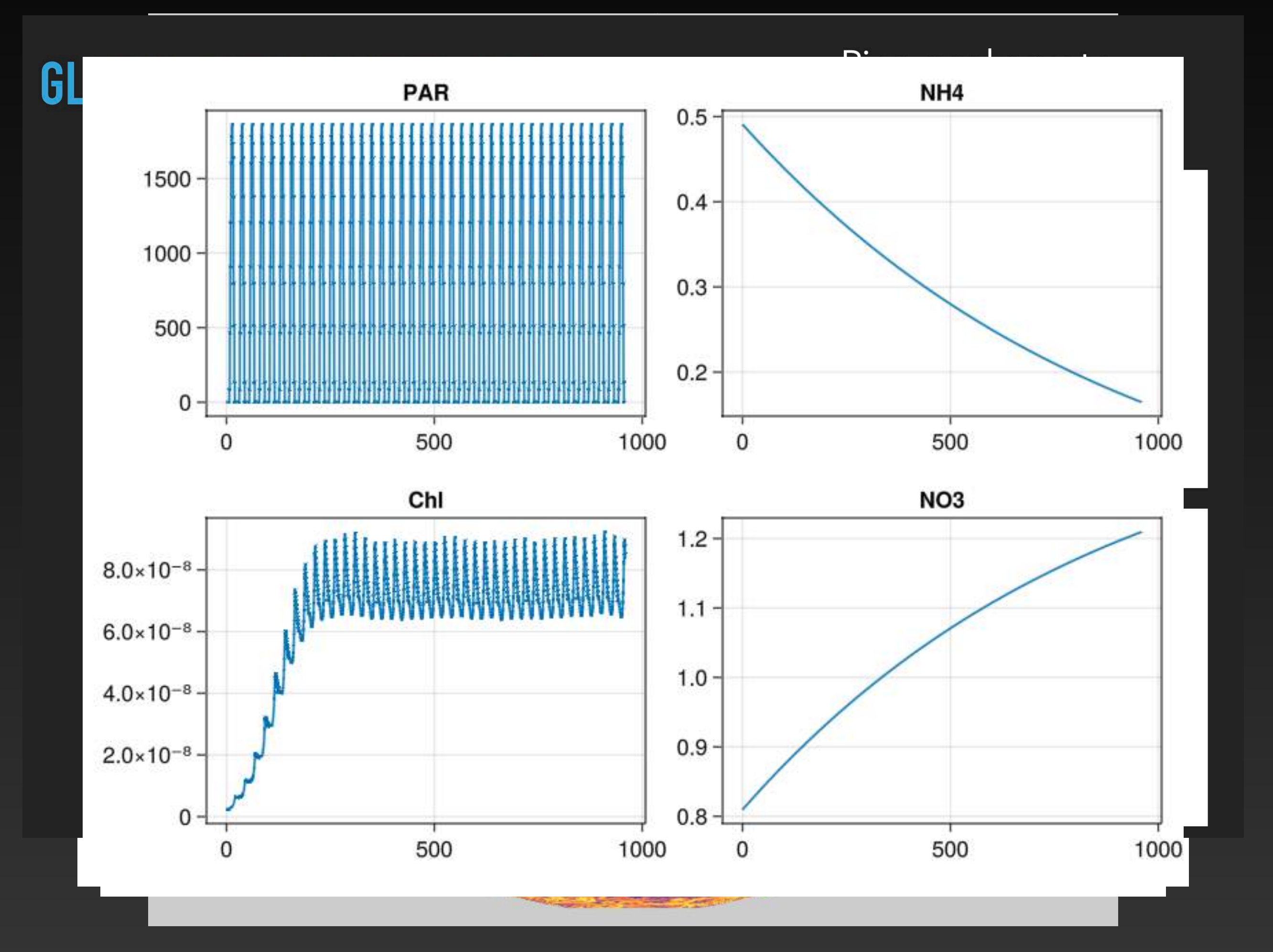

### **Models (1)** *Eulerian, Lagrangian, Physics, Optics, Chemistry, Biology, AI*

- Modeling (Julia)
	-
	-
	-
	-
	- ClimateModels.jl [12]: uniform interface to climate models of varying complexity and completeness stars 35 • MITgcmTools.jl | | | : framework to interact with MITgcm (setup, run, output, plot, etc) stars 17 • MeshArrays.jl | | : gridded Earth variables, domain decomposition, and C-grid support stars 35 • IndividualDisplacements.jl [11]: trajectory simulations for point particles in Ocean, Atmosphere, etc stars 32 • PlanktonIndividuals.jl | | : simulate the behaviors of an ensemble of phytoplankton individuals stars 21

- 
- Packages (e.g., using ClimateModels.jl) • Notebooks (see docs & example folders)

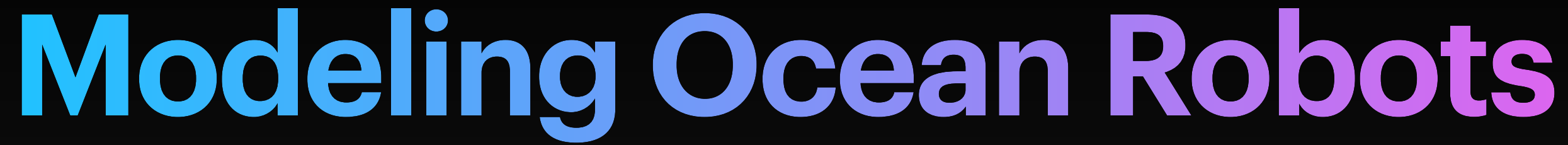

- Vessels
	- IndividualDisplacements.jl for pathway simulations *dx*
	- $\frac{1}{\sqrt{1+t}}$  = u from ECCO + km-scale model *dt*  $=$   $u$ *dx*
	- $\frac{1}{\sqrt{1}}$  =  $u + v$  to include floatability, ballasting, ... *dt*  $=$   $u + v$
- Sensors
	-
	- MeshArrays.jl for sampling gridded model variables (pointwise or integrated) • Any derivative of variables resolved in CBIOMES-global
		- optics, chemistry, biomass, EKE, spectral components, hyperspectral, …
	- Chemostat, local NPZD, PlanktonIndividuals.jl for aquacosm for generally
	- Trained classifiers & AI, MCMC, statistical models, optimal control, …

### **Use Case Example**

- aquacosm on drifters or floats = growth rates
- Global CBIOMES model ▶ currents ▶ vessel path simulation (here ~ drifter) ⏩ sample environmental conditions ⏩ agent based model
- Research : rate parameters, diel cycle vs internal waves effects, etc

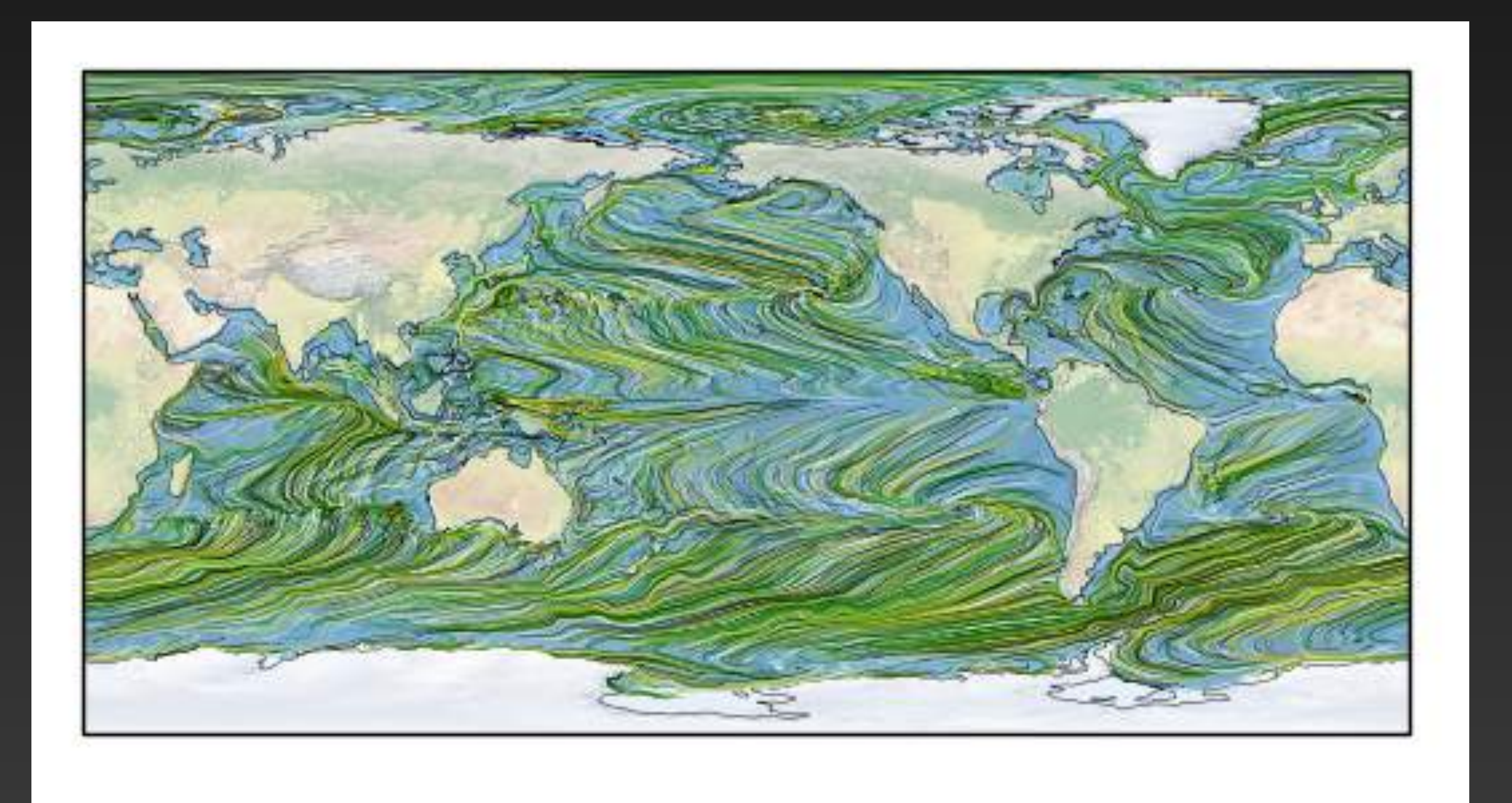

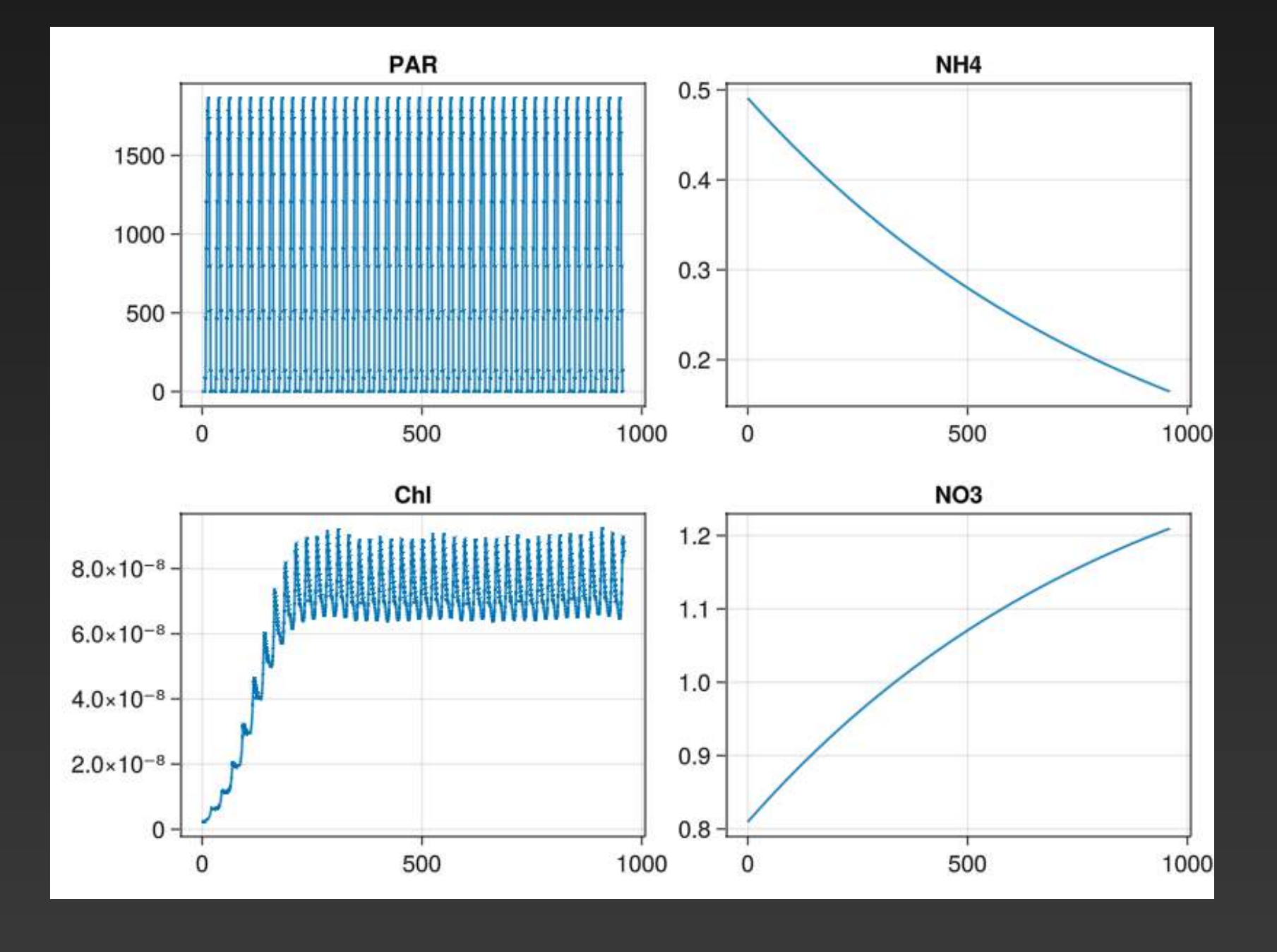

# **Digital Twin Infrastructure**

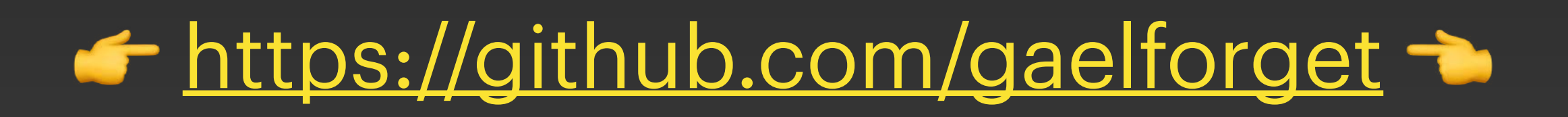

✓Ability to run, combine, perturb, and observe models (ClimateModels.jl, …)

• all but global km-scale model are fairly cheap to run

✓ Output files & archiving (Dataverse.jl, NCDatasets.jl, …)

- ✓Analysis, visualization (Makie.jl, Pluto.jl, …)
- ✓Interactivity (Pluto.jl, Observables.jl, …)
- ✓Cloud / On-Premise computing / On-Observing Vessel (Docker, GitHub, …)
- x Web apps and APIs (Dash.jl, JSServe.jl, …)

# **Digital Twin Infrastructure**

<https://github.com/gaelforget>

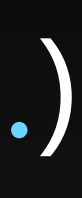

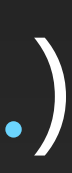

### **Models (2)** *Eulerian, Lagrangian, Physics, Optics, Chemistry, Biology, AI*

- Modeling (Other)
	- MITgcm: M.I.T. general circulation model master code and documentation stars 265 ECCOv4 : Ocean state estimation framework, and model configuration stars 17 ECCO-Docker: virtual machine to analyze and run ECCO solutions stars 3
	-
	- $\bullet$  $\bullet$  $\bullet$
	- stars 20 gomfaces: Matlab / Octave toolbox that handles gridded Earth variables in generic fashion

- 
- Packages (e.g., using ClimateModels.jl) • Notebooks (see docs & example folders)

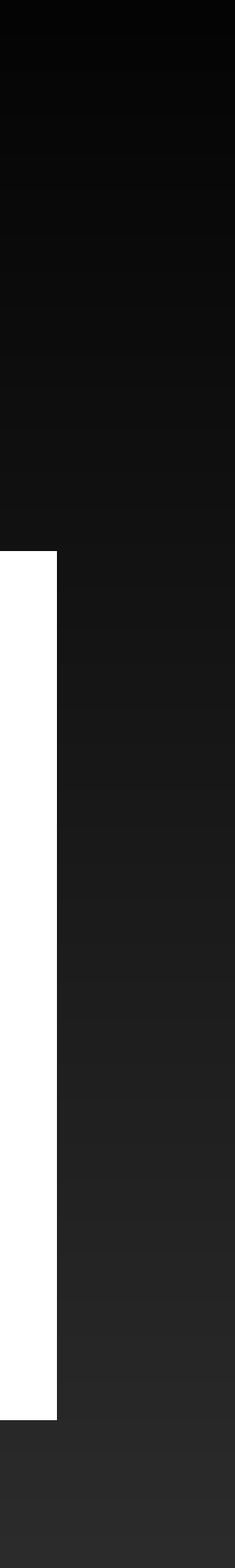

### **ECCO-Docker** *Already on EIS, deploy in cloud, or use locally anywhere to run models*

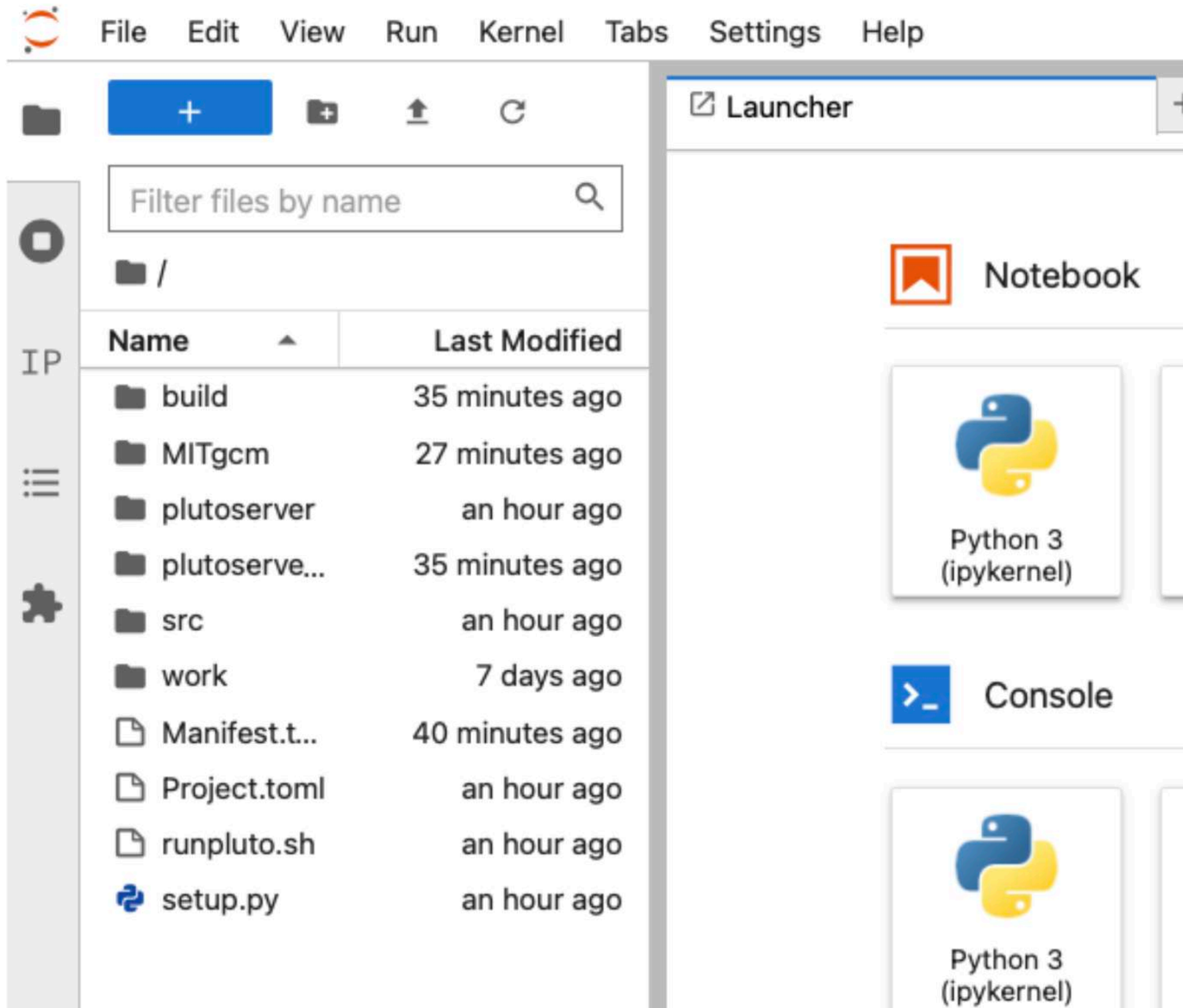

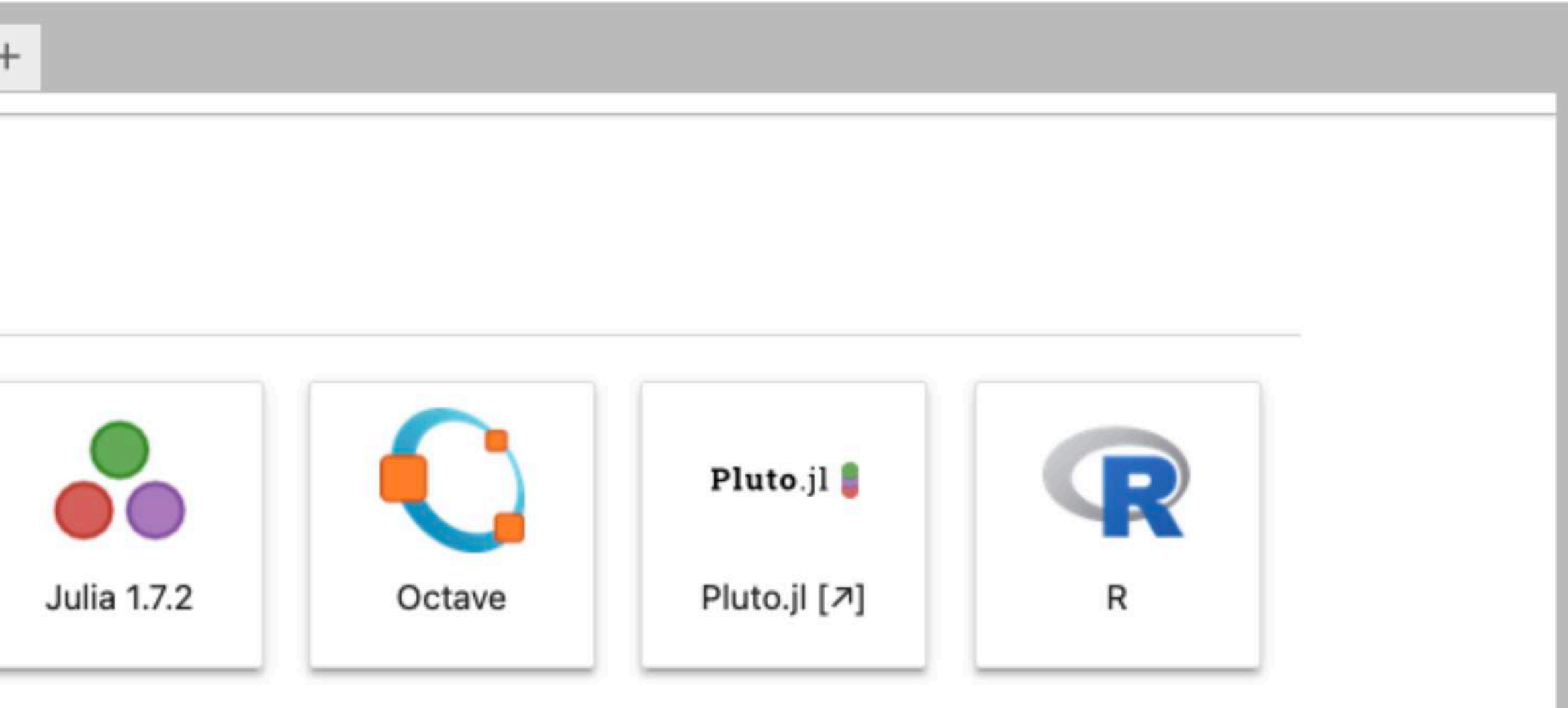

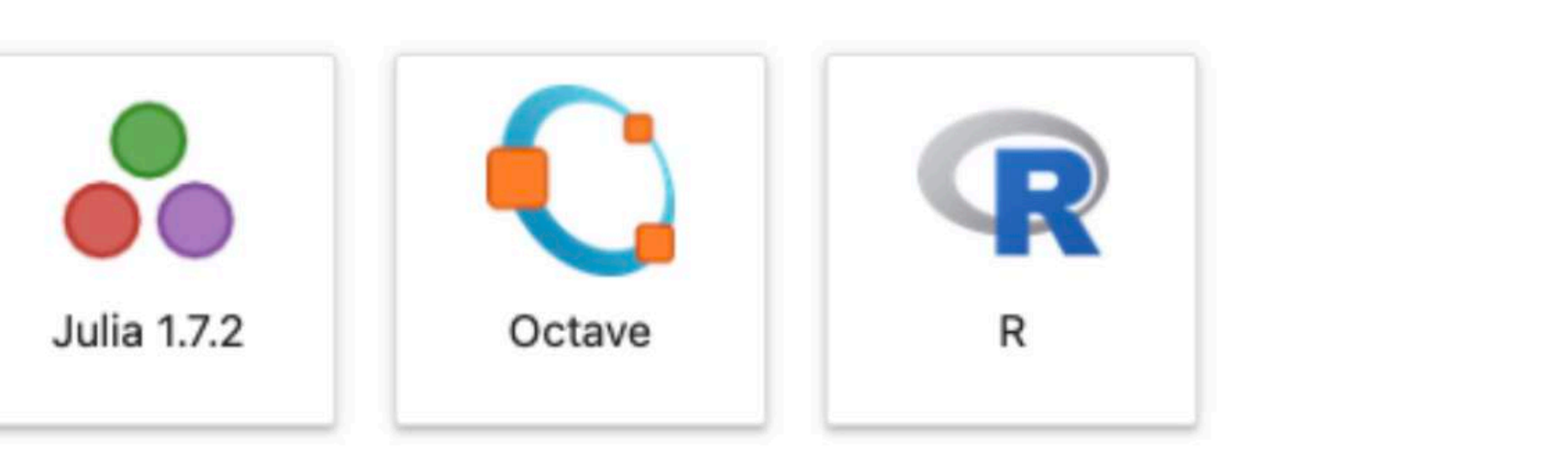

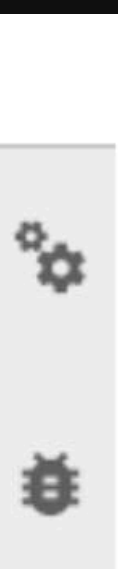

# **JuliaOcean and JuliaClimate**

- GitHub organizations open to community at large
- Always looking for feedback : open GitHub issues (*please do complain!*)
- Always looking for contributors to existing packages (*missing features?*)
- New packages are very much welcome (*visibility, modularity, maintain*)
- New members also (*e.g., ping us on GitHub or Julia Slack*)

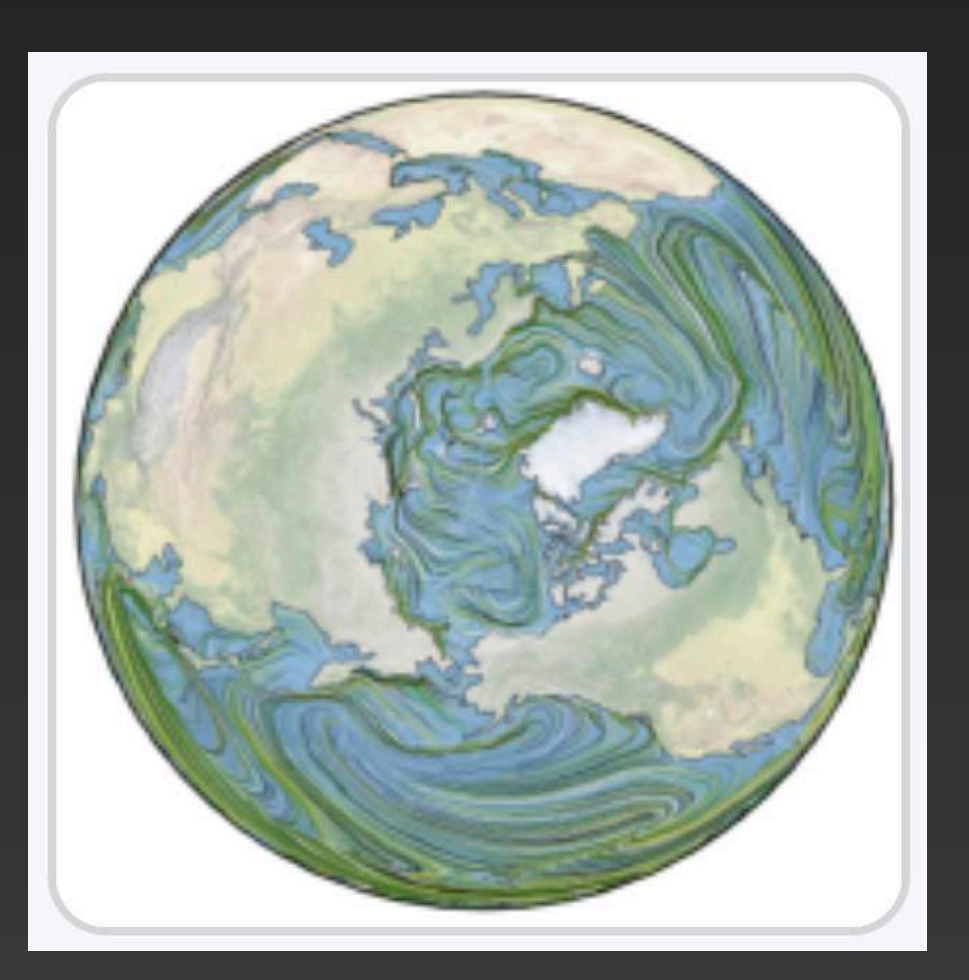

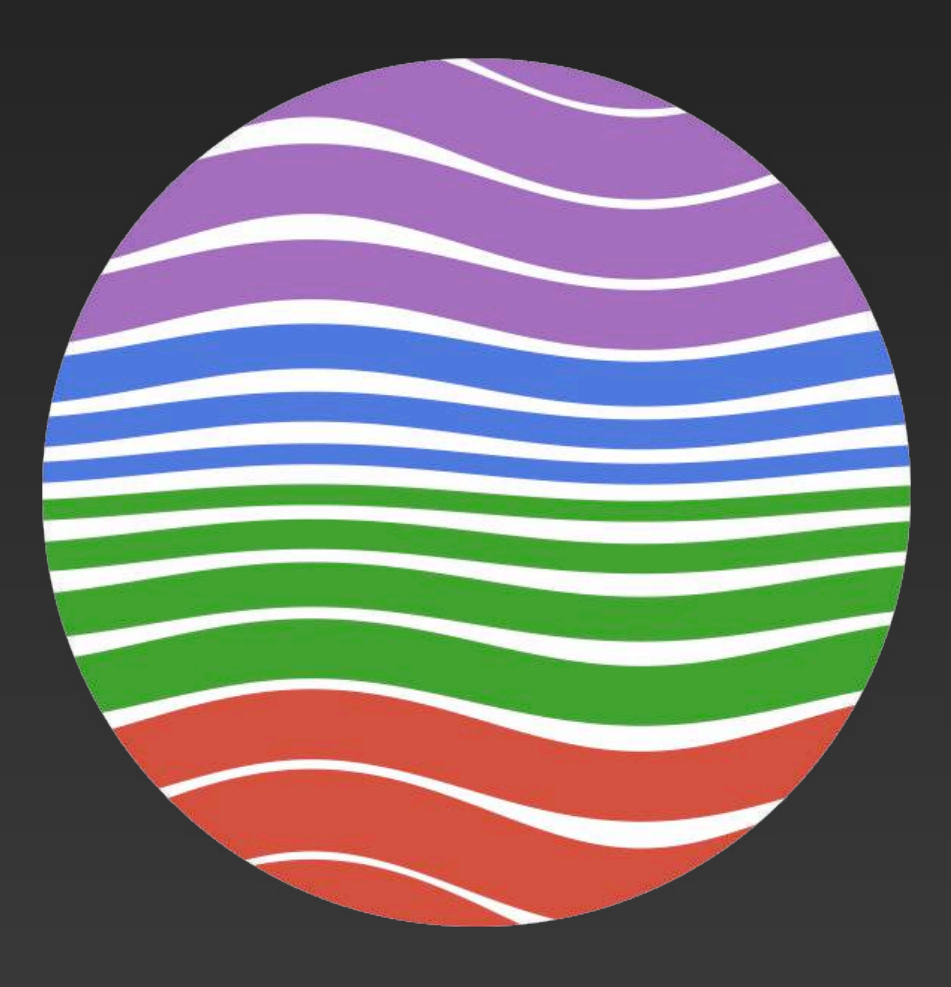